## Classical Planning

### Radek Mařík

#### CVUT FEL, K13132

### 16. dubna 2014

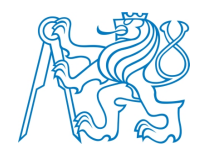

Radek Mařík (marikr@fel.cvut.cz) Classical Planning 16. dubna 2014 1/77

## Content

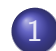

### 1 Concept of Al Planning

- **o** Definition
- Conceptual Model
- Methodology of Planners

#### 2 Representation

- **o** [STRIPS](#page-1-0)
- o [PDD](#page-3-0)L

### 3 [Plan](#page-7-0)ning Methods

- **.** Logics and Searching
- **•** State Space
- **[Plan](#page-14-0) Space**
- **[Plannin](#page-14-0)g Graphs**

**REC** 

## Concept of Plan<sup>[Nau09]</sup>

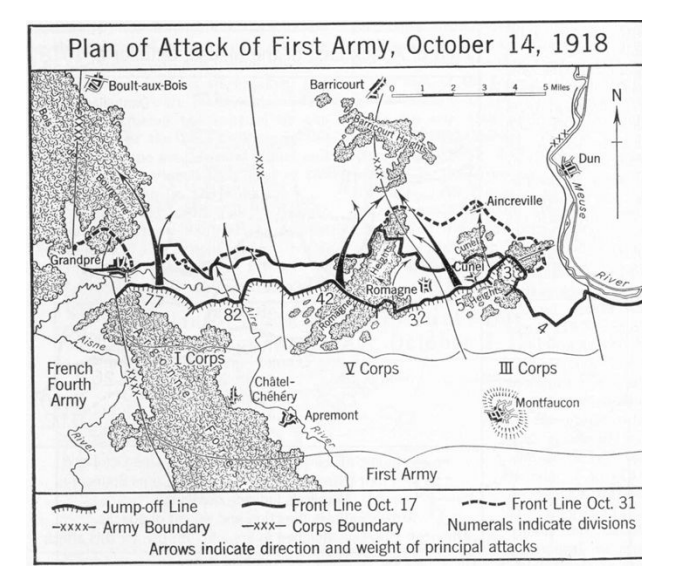

### Plan

- many definitions and aspects ....
- A scheme, program, or method worked out beforehand for the accomplishment of an objective.

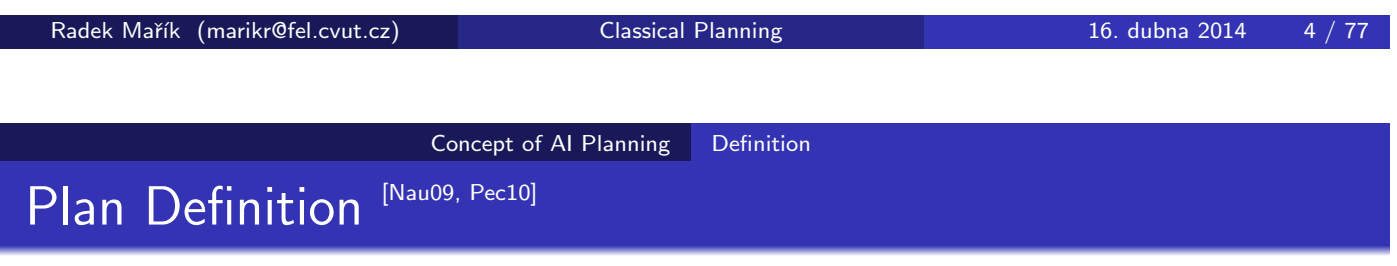

### Plannin[g](#page-33-0)

- Reasoning about about hypothetical interaction among the agent and the environment with respect to a given task.
- <span id="page-1-0"></span>• Motivation of the planning process is to reason about possible course of actions that will change the environment in order to reach the goal (task)

#### Concept of AI Planning Definition

## Planning and Scheduling [Nau09]

- Scheduling . . . assigns in time resources to separate processes,
- Planning ... considers possible interaction among components of plan.

### Planning

- **•** Given: the initial state, goal state, operators.
- Find a sequence of operators that will reach the goal state from the initial state
	- Select appropriate actions, arrange the actions and consider the causalities

### **Scheduling**

- **•** Given: resources, actions and constraints.
- **•** Form an appropriate schedule that meets the constraints
	- Arrange the actions, assign resources and satisfy the constrains.

Radek Mařík (marikr@fel.cvut.cz) Classical Planning 16. dubna 2014 6 / 77

Concept of AI Planning Definition

Real Applications - Space Exploration<sup>[Nau09]</sup>

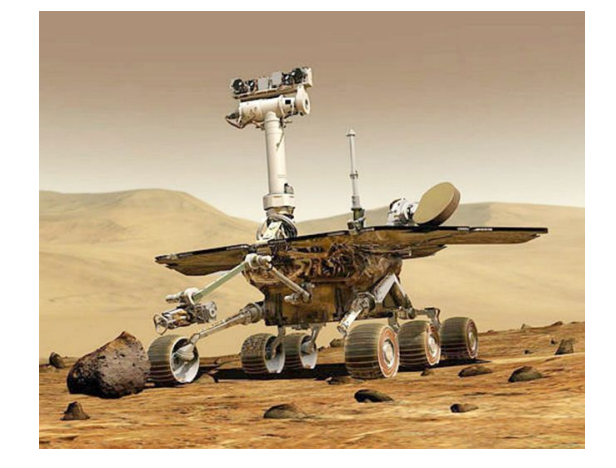

#### Projects

- Autonomous planning, scheduling, control
	- NASA: JPL and Ames.
- Remote Agent Experiment (REX)
	- Deep Space 1.
- Mars Exploration Rover (MER)

## Conceptual Model of Planning I [Nau09]

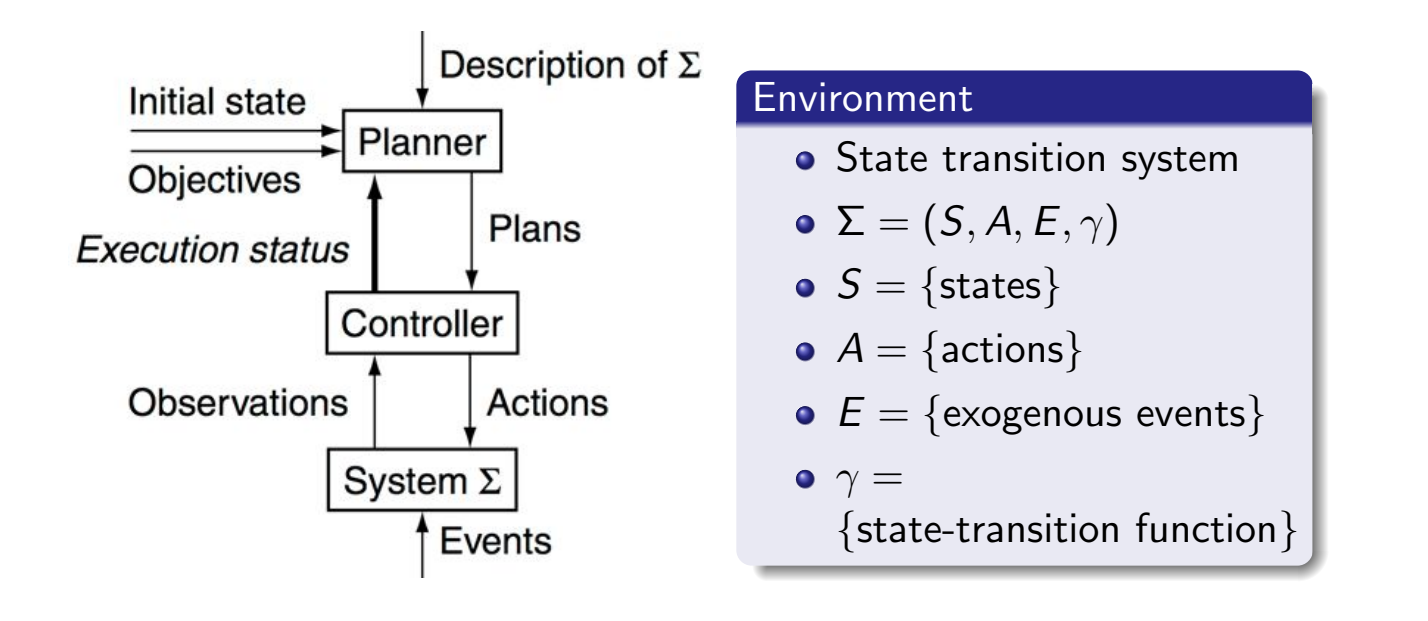

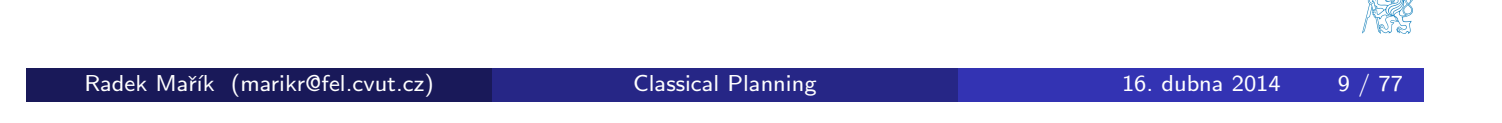

Concept of AI Planning Conceptual Model

# The Dock-Worker Robots (DWR) Domain Mic11]

### Planning procedure illustration

- **•** harbour with several locations (d[ocks\),](#page-3-0)
- · docked ships,
- storage areas for containers,
- **•** parking areas for
	- **o** trains,
	- **o** trucks
- Goal:
	- **•** cranes to load and unload ships.
	- robot carts to move containers around

### Port of Hamburg

Radek Mařík (marikr@fel.cvut.cz) Classical Planning 16. dubna 2014 10

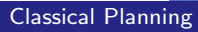

<span id="page-3-0"></span>

## State Transition System Example [Nau09]

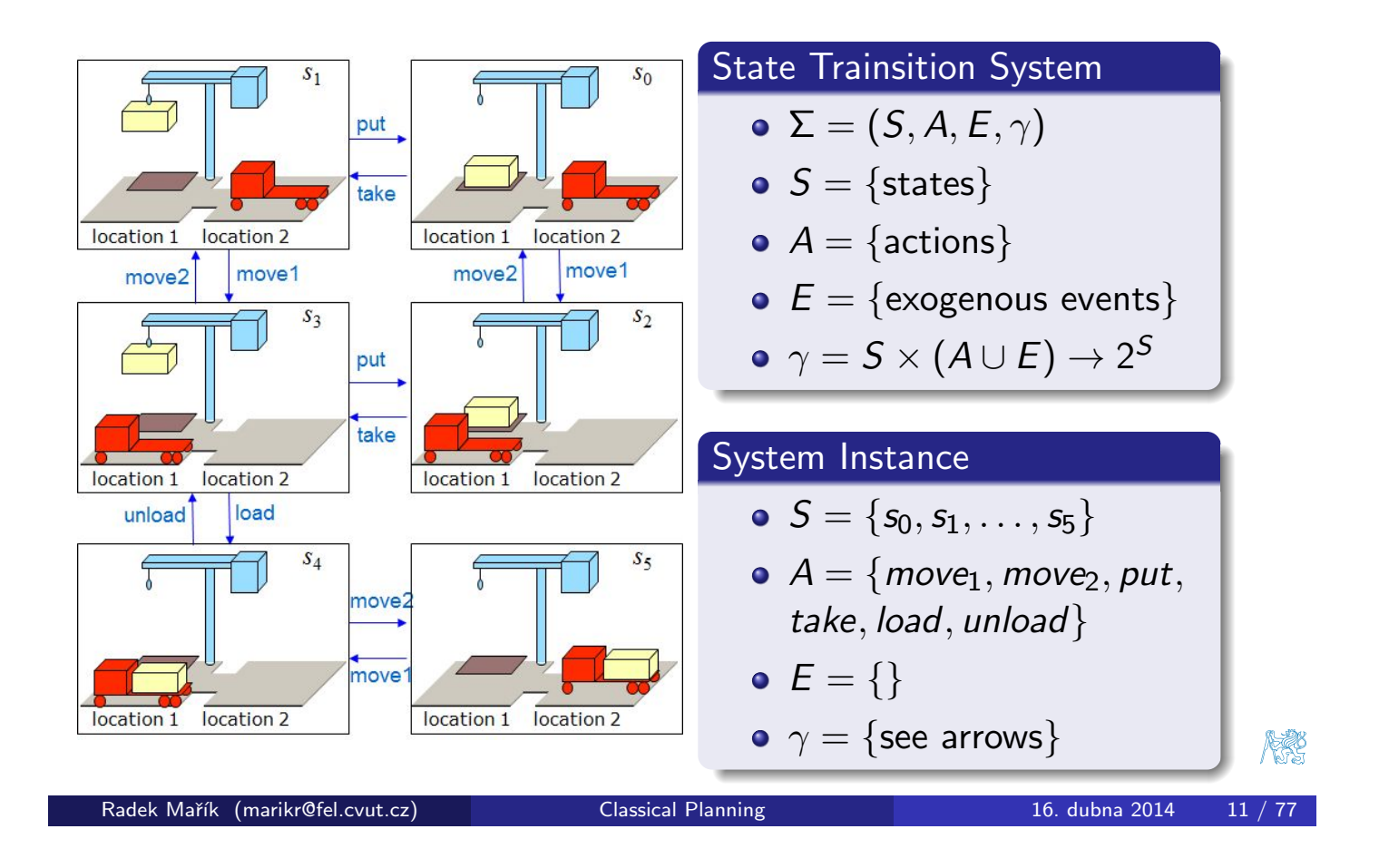

Concept of AI Planning Conceptual Model

# Planning Task [Nau09]

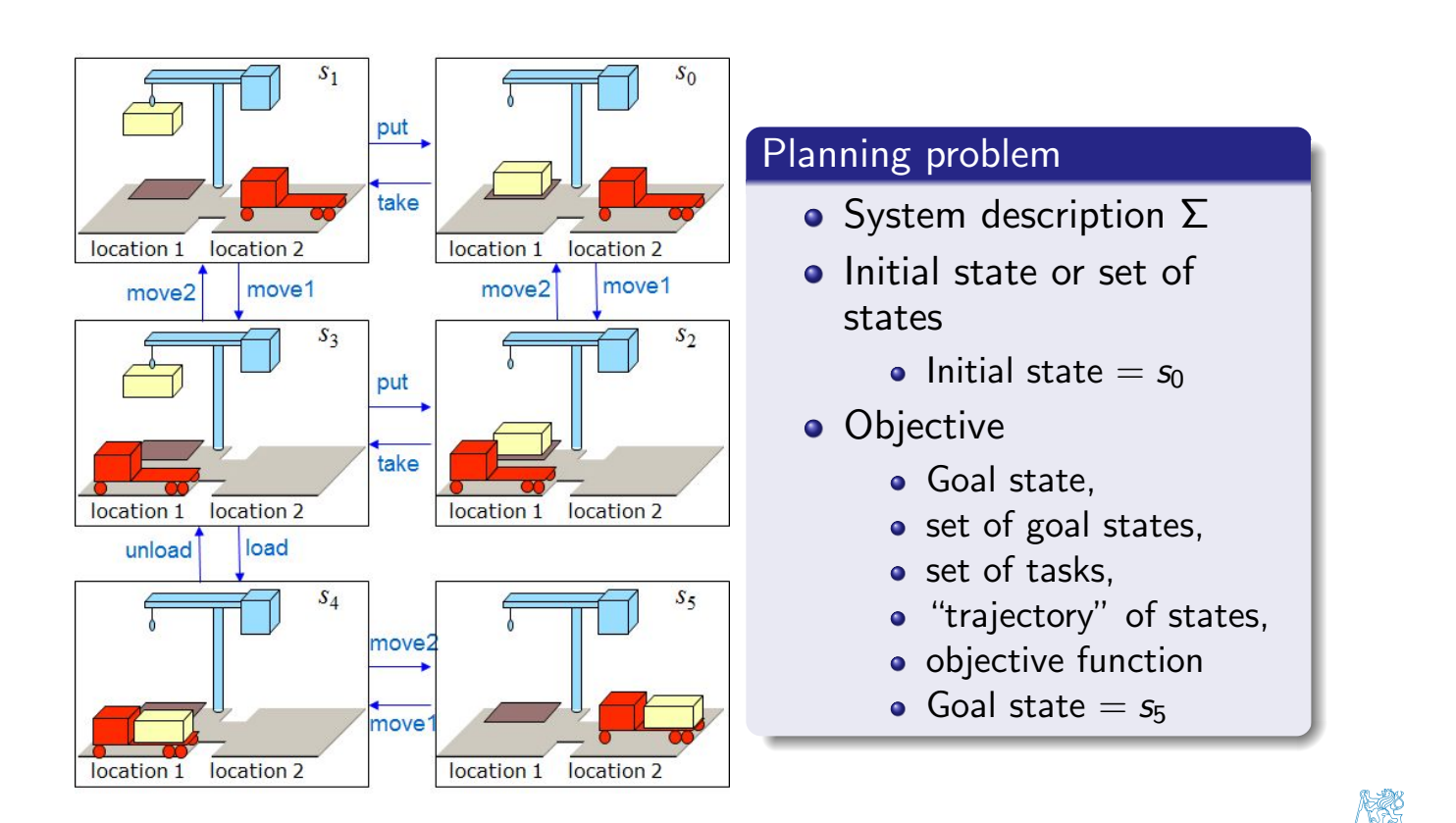

Radek Mařík (marikr@fel.cvut.cz) Classical Planning 16. dubna 2014 12 / 77

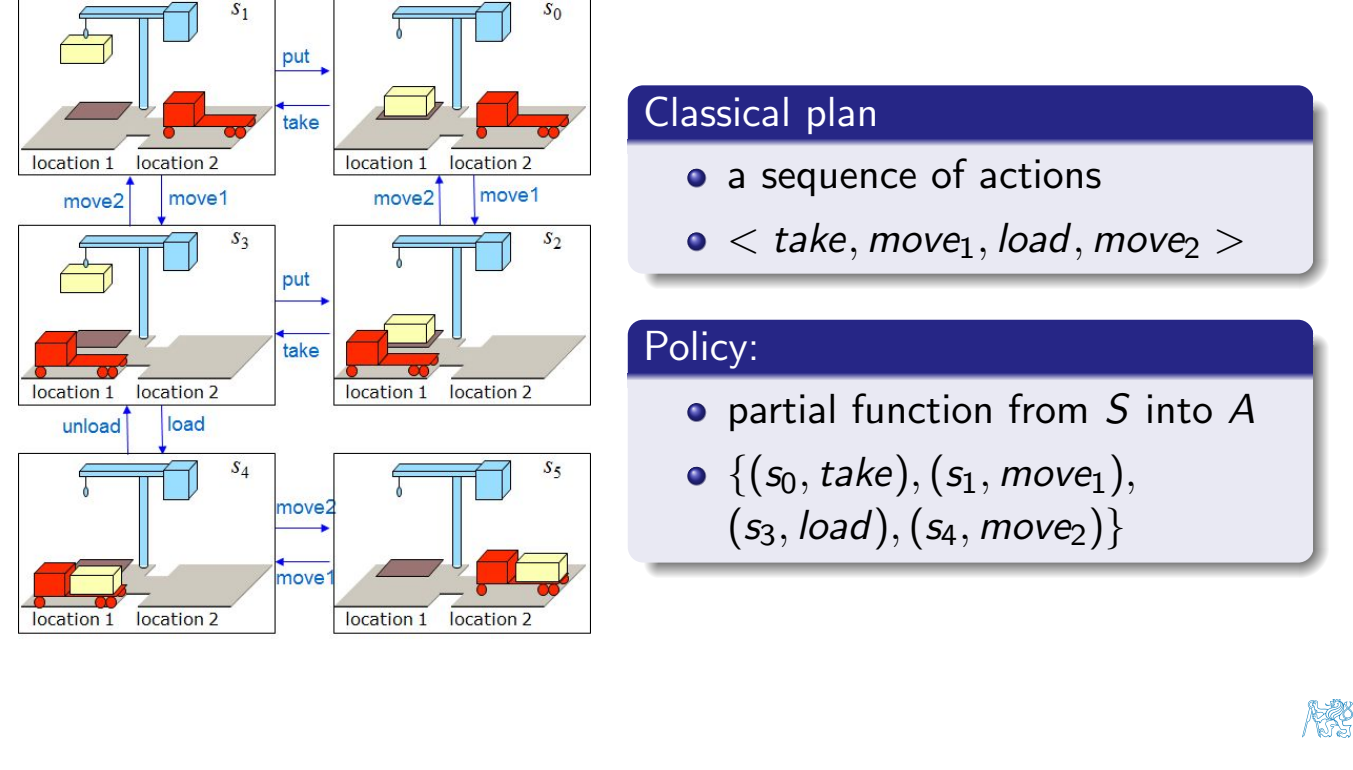

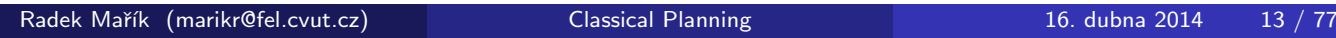

Concept of AI Planning Methodology of Planners

# Types of Planners<sup>[Nau09]</sup>

### Domain-specific

- Made or tuned for a specific domain
- Won't work well (if at all) in any other domain
- Mos[t](#page-5-0)[successfu](#page-5-0)l [real-world](#page-5-0) planning systems work this way

### Domain-independent

- Works in any planning domain, in principle,
- Uses no domain-specific knowledge except the definitions of the basic actions
- In practice, not feasible to develop domain-independent planners that work in every possible domain,
- <span id="page-5-0"></span>Make simplifying assumptions to restrict the set of domains
	- Classical planning
	- Historical focus of most automated-planning research

#### Concept of AI Planning Methodology of Planners

### Restrictive Assumptions<sup>[Nau09]</sup>

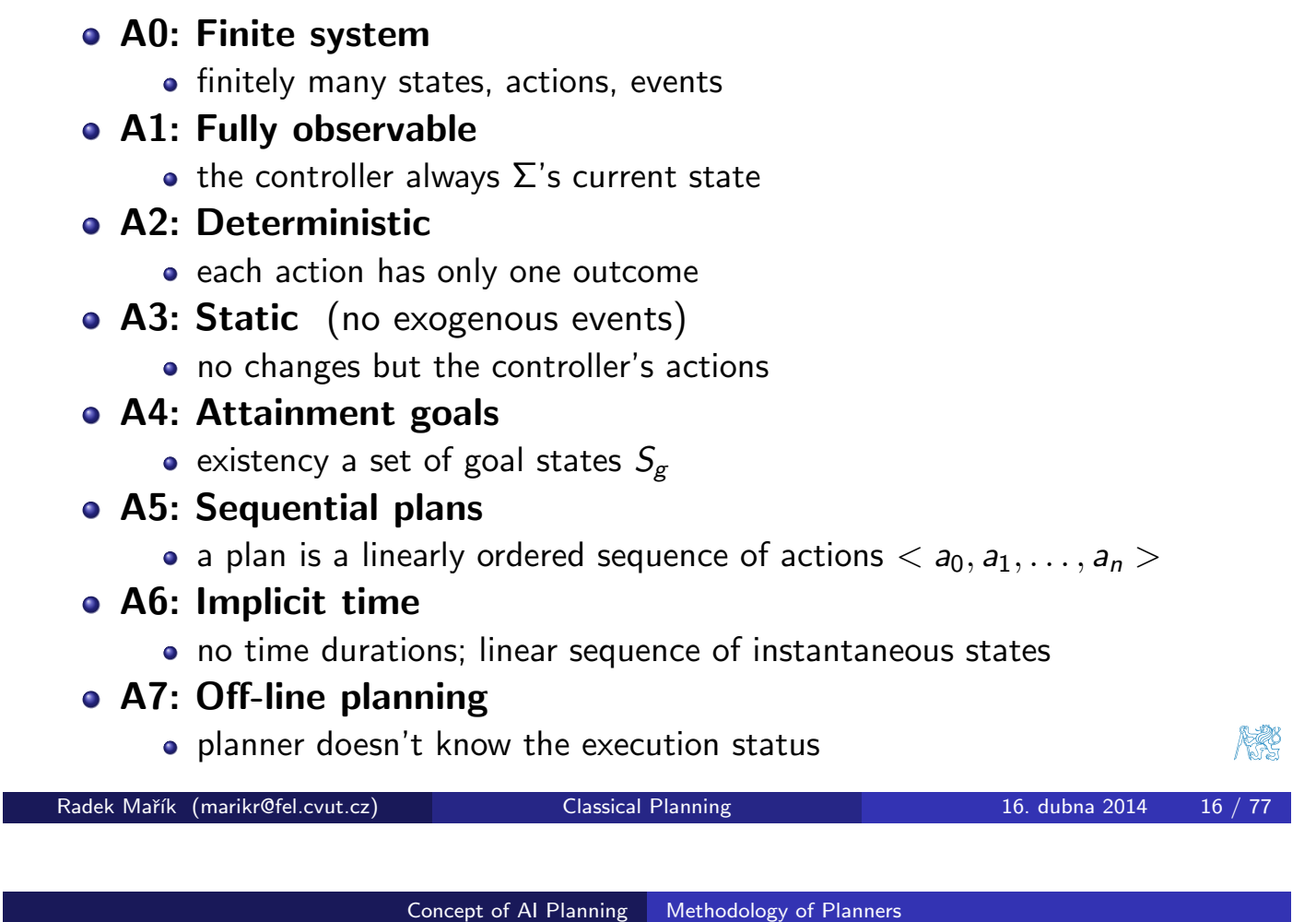

Classical Planning [Nau09]

- Requires all 8 restrictive assumptions
	- Offline generation of action sequences for a deterministic, static, finite [s](#page-6-0)[yst](#page-33-0)[em](#page-6-0)[, w](#page-33-0)[i](#page-6-0)t[h](#page-6-0) [complete](#page-6-0) [k](#page-6-0)nowledge, attainment goals, and implicit time.
- Reduces to the following problem:
	- Given  $(\Sigma,s_0,S_g)$
	- Find a sequence of actions  $\pi = < a_0, a_1, \ldots, a_n >$ , that produces a sequence of state transitions  $< s_0, s_1, \ldots, s_n >$  such that  $s_n \in S_g$ .
- This is just path-searching in a graph
	- $\bullet$  Nodes = states
	- $\bullet$  Edges  $=$  actions
- o Is this trivial?

<span id="page-6-0"></span>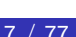

# Classical Planning - example [Nau09]

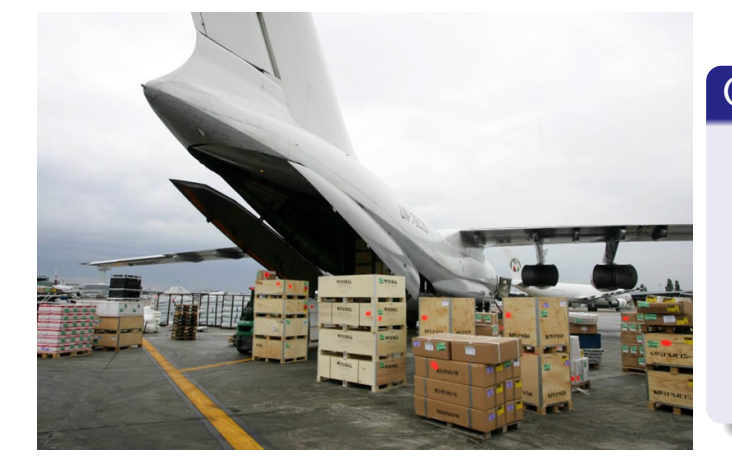

### Cargo Transportation by Planes

- <sup>10</sup> airports
- 50 aircrafts
- $\bullet$ 200 pieces of cargo
- number of states  $10^{50} \times (50 + 10)^{200} \approx 10^{405}$
- minimum number of actions  $50 \times 9 = 450$ all cargo located on airpots with no planes
- **O** maximum number of actions  $50^{200} \times 9 \approx 10^{340}$ all cargo and aircrafts in one airport

#### **Reality**

• The number of particles in the universe is about  $10^{87}$ 

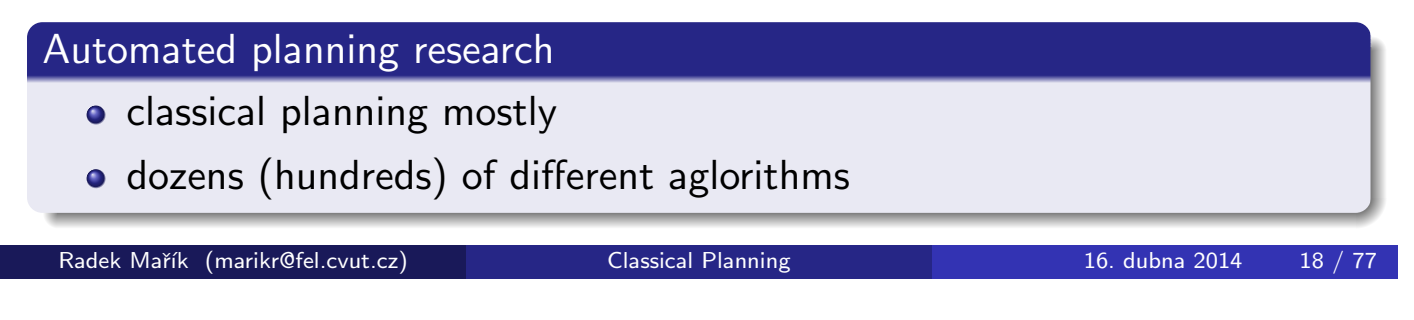

Representation STRIPS

Classical Representatons<sup>[Wic11]</sup>

### **• Planning as Theorem Proving**

- [world state is a set of p](#page-7-0)ropositions
- actions [co](#page-33-1)[ntain](#page-33-0)s applicability conditions as a set of formulas and effects in a form of formulas added or removed if a given action is applied,

### **• STRIPS representation**

- similar to the propositional representation
- literals of the first order are used instead of propositions

#### • a representation using state variables

- state is k-tuple of state variables  $\{x_1, \ldots, x_k\}$
- <span id="page-7-0"></span>• action is a partial function over states

#### Representation STRIPS

### Factored State Representation

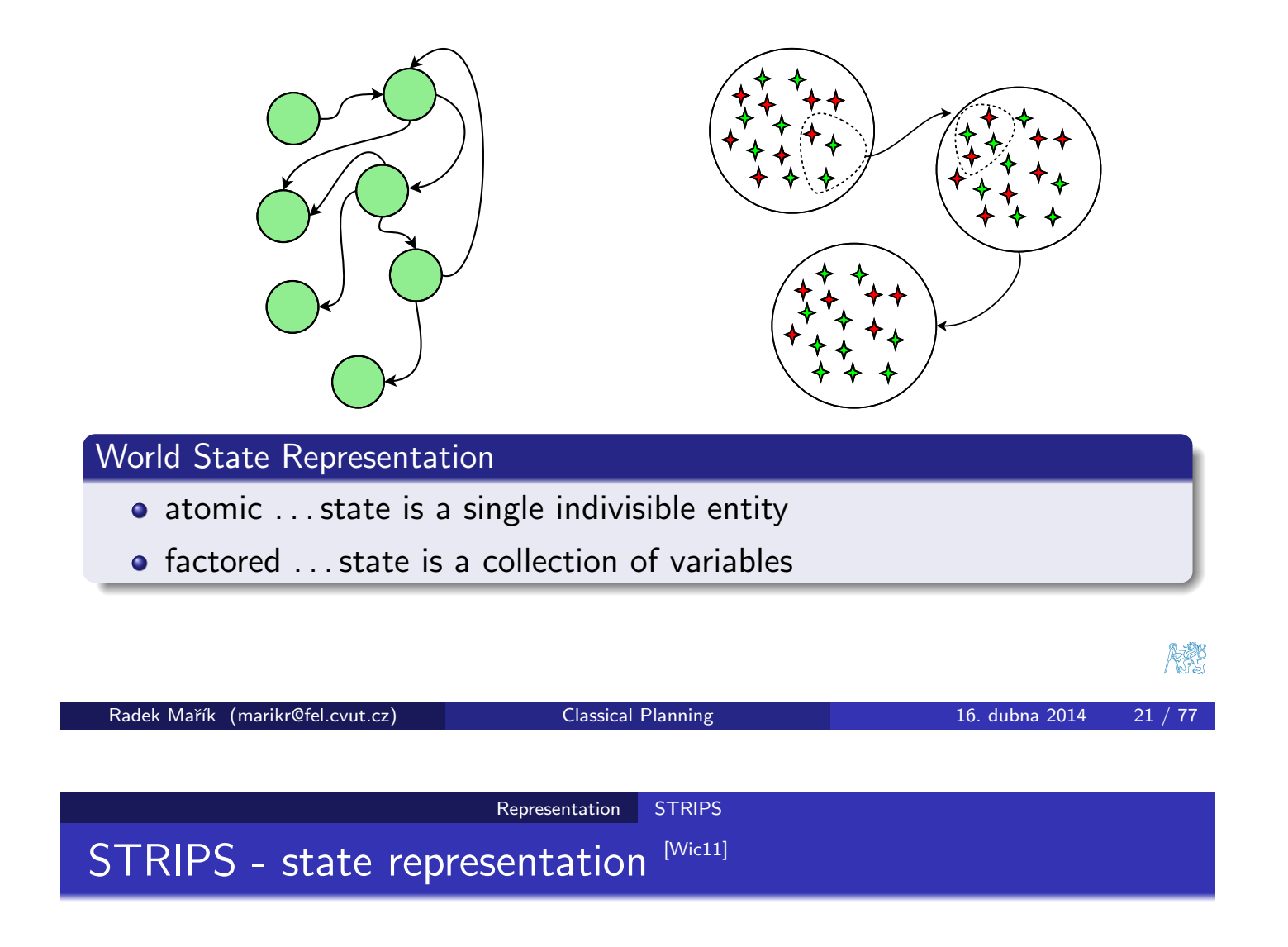

#### $\bullet$  Let  $\mathcal L$  be a first-order language

- wit[h finitel](#page-8-0)y [man](#page-8-0)y predicate symbols,
- with finitely [man](#page-33-1)y constant symbols,
- and no function symbols.

### • A state in a STRIPS planning domain is a set of ground atoms of  $\int$ :

- (ground) atom p holds in state  $s \Leftrightarrow p \in s$
- <span id="page-8-0"></span>• s satisfies a set of (ground) literals  $g$  (s  $\models g$ ) if
	- e every positive literal in  $g$  is in  $s$
	- $\bullet$  every negative literal in  $g$  is not in  $s$

# STRIPS State: example [Wic11]

#### State in DWR Domain  $state = {attached(p_1, loc_1)},$ attached  $(p_2,loc_1),$  $2$ rane $1$  $in(c_1, p_1), in(c_3, p_1),$  $top(c_3, p_1), on(c_3, c_1),$  $on(c_1,pallet),in(c_2,p_2),$  $top(c_2, p_2)$ , on $(c_2, p_3)$ ,  $belong(crance<sub>1</sub>, loc<sub>1</sub>),$  $_{c3}$  $empty(c$ rane $_1),$  $1oc2$  $_{\rm c1}$ adjacent $(\mathit{loc}_1, \mathit{loc}_2),$  $1<sub>oc1</sub>$ adjacent $(\mathit{loc}_2,\mathit{loc}_1),$  $at(r_1,loc_2),$  $occupied(loc_2),$ unloaded $(r_1)\}$ Radek Mařík (marikr@fel.cvut.cz) Classical Planning 16. dubna 2014 23 / 77

Representation STRIPS

Representation STRIPS

# STRIPS - Operator and Action Representations [Wic11]

### • A planning operator in a STRIPS planning domain is a triple

- $o = (name(o), precond(o), effect(s(o)),$  $o = (name(o), precond(o), effect(s(o)),$  $o = (name(o), precond(o), effect(s(o)),$  $o = (name(o), precond(o), effect(s(o)),$  $o = (name(o), precond(o), effect(s(o)),$ 
	- $\bullet$  t[he n](#page-33-1)ame of the operator [name](#page-33-1)( $o$ )
	- is a syntactic expression of the form  $n(x_1, \ldots, x_k)$ ,
	- $\bullet$  where *n* is a (unique) symbol
	- and  $x_1, \ldots, x_k$  are all the variables,
	- $\bullet$  that appear in  $o$ , and
- <span id="page-9-0"></span>• the preconditions precond( $o$ ) and the effects effects( $o$ ) of the operator are sets of literals.
- An action in a STRIPS planning domain is a ground instance of a planning operator.

## STRIPS Operator: example [Wic11]

- move $(r, l, m)$ 
	- robot r moves from location *l* to neighboring location  $m$
	- precond:  $adjacent(1, m)$ ,  $at(r, l)$ ,  $\neg occupied(m)$
	- **effects:**  $at(r, m)$ , occupied $(m)$ ,  $\neg$ occupied $(l)$ ,  $\neg$ at $(r, l)$
- $\bullet$  load(k, l, c, r)
	- $\bullet$  crane k in location / loads container c on robot r
	- precond: belong $(k, l)$ , holding $(k, c)$ , at $(r, l)$ , unloaded $(r)$
	- **effects:** empty(k),  $\neg$ holding(k, c), loaded(r, c),  $\neg$ unloaded(r)
- $\bullet$  put(k, l, c, d, p)
	- crane k in location l puts container c onto d in pile  $p$
	- precond: belong(k, l), attached(p, l), holding(k, c), top(d, p)
	- effects:

 $\neg holding(k, c), empty(k), in(c, p), top(c, p), on(c, d), \neg top(d, p)$ 

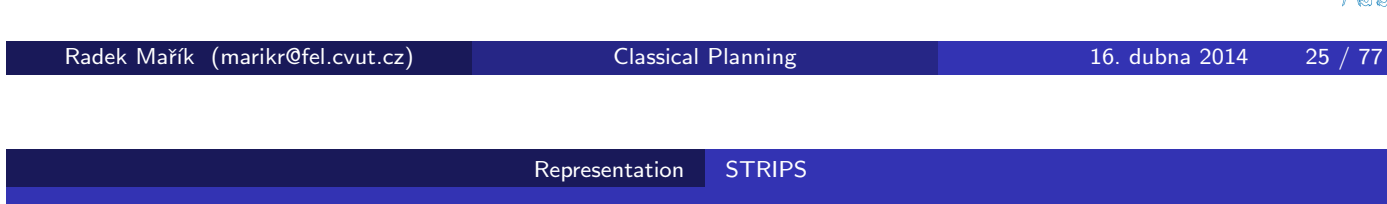

Applicability and State Transitions<sup>[Mic11]</sup>

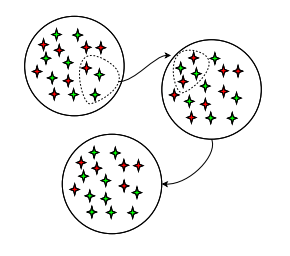

- $\bullet$  Let L be a set of literals
	- $L^+$  is the set of atoms that are positive literals in L,
	- $L^-$  is the set of all atoms whose negations are in  $L$
- Let a be an action and s a state.
- Then a is applicable in  $s \Leftrightarrow$ :
	- precond  $^+(a) \subset s$ ; and
	- precond<sup>-</sup>(a) ∩  $s == \{\}$
- The state transition function  $\gamma$  for an applicable action a in state s is defined as:
	- $\gamma(s, a) = (s \text{effects}^-(a)) \cup \text{effects}^+(a)$

# STRIPS: Planning Domain [Wic11]

- Let  $\mathcal L$  be a function-free first-order language.
- STRIPS planning domain on  $\mathcal L$  is a restricted state-transition system  $\Sigma = (S, A, \gamma)$  such that:
	- $\bullet$  S is a set of STRIPS states, i.e. sets of ground atoms,
	- A is a set of ground instances of some STRIPS planning operators O
	- $\gamma$  :  $S \times A \rightarrow S$  where
		- $\gamma(\mathit{s},\mathit{a}) = (s-\mathit{effects}^-(\mathit{a})) \cup \mathit{effects}^+(\mathit{a})$  if  $\mathit{a}$  is applicable in  $s$
		- $\gamma(s, a)$  = undefined otherwise
	- S is closed under  $\gamma$

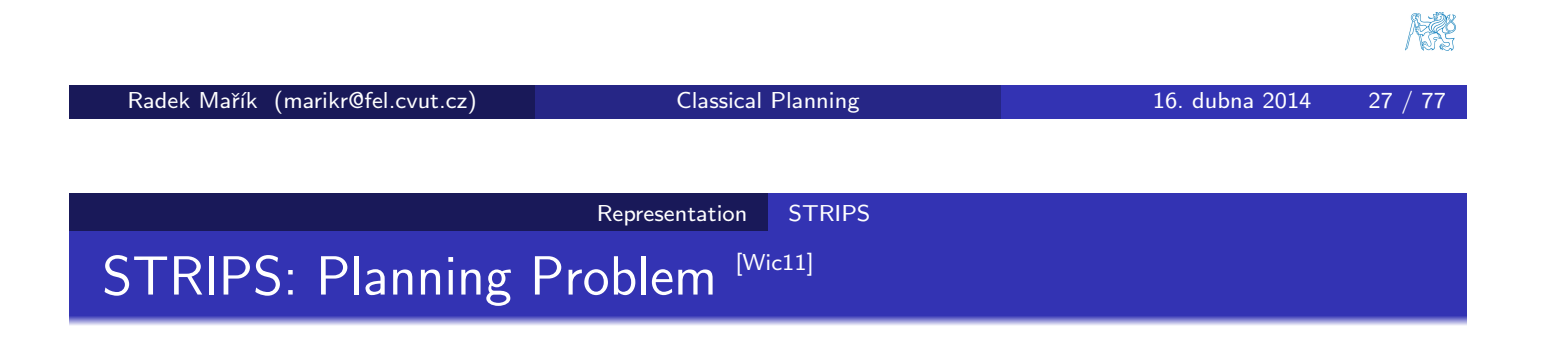

- <span id="page-11-0"></span> ${\sf A}$   ${\sf STRIPS}$  pl[a](#page-33-1)[nnin](#page-11-0)g problem is a triple  ${\cal P}=({\Sigma}, s_i, g)$  where:
	- $\sum$   $\sum$  = (S, A,  $\gamma$ ) is a STRIPS planning domain on some first-order language  $\mathcal{L}$
	- $s_i \in S$  is the initial state
	- $\bullet$  g is a set of ground literals describing the goal such that the set of goal states is  $S_g = \{s \in S | s \models g\}$

#### Representation STRIPS

## STRIPS Planning Problem: DWR Example [Wic11]

### DWR planning problem

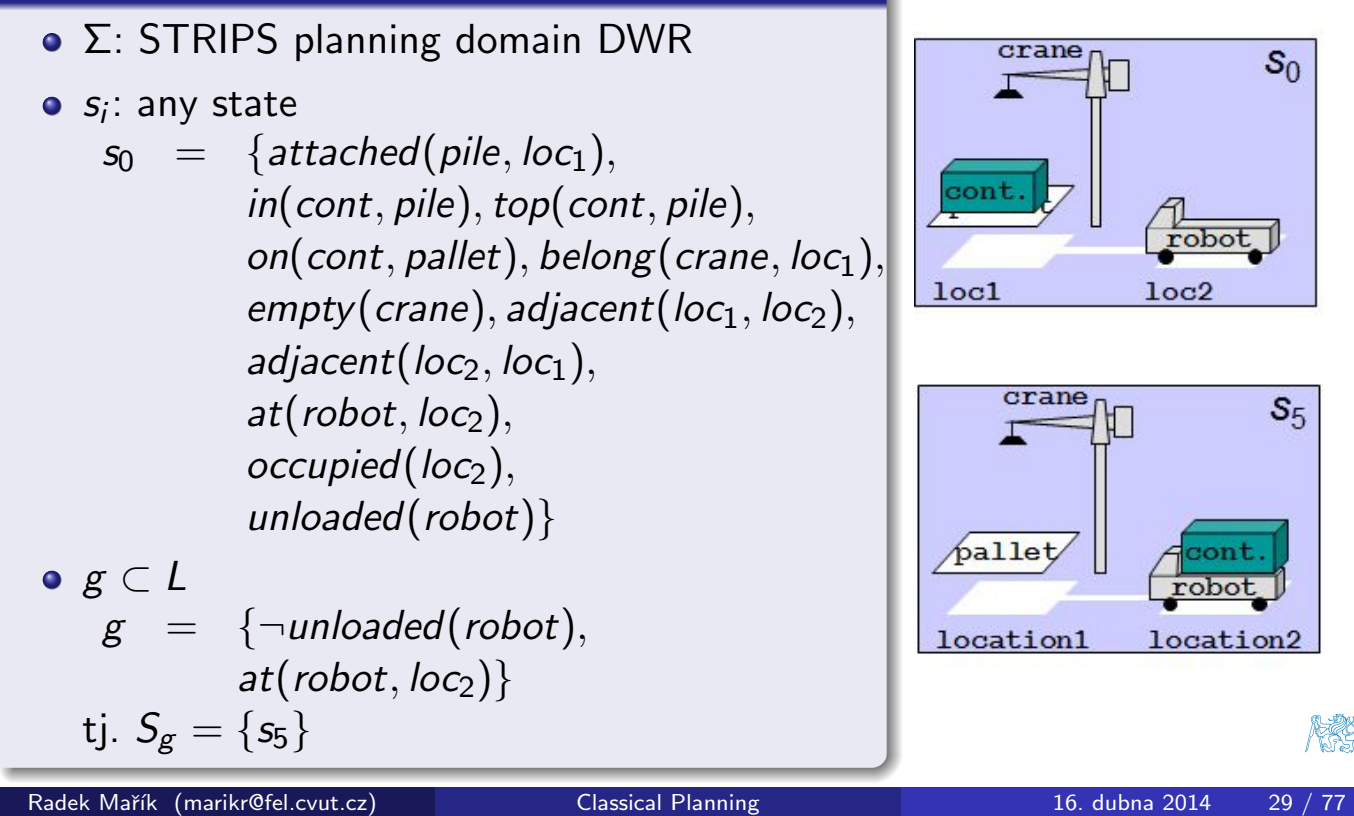

#### Representation PDDL

### Overview of PDDL [Wic11]

### Planning Domain Definition Language (PDDL)

- http://cs-www.cs.yale.edu/homes/dvm/
- language features (verze 1.x):
	- **•** bas[ic STRIPS-st](#page-12-0)yle actions
	- v[ario](#page-33-1)us extensions as ex[plicit](#page-33-1) requirements
- used to define:
	- planning domains:
		- **•** requirements,
		- o types,
		- **o** predicates,
		- **•** possible actions.
	- planning problems:
		- objects,
		- rigid and fluent relations,
		- **•** initial situation,
		- goal description.

• the current version is 3.x

Radek Mařík (marikr@fel.cvut.cz) Classical Planning 16. dubna 2014 31 / 77

<span id="page-12-0"></span>

#### Representation PDDL

## Monkey Planning Domain

(define (domain MONKEY) (:requirements :strips :typing) (:types monkey box location fruit) (:predicates (isClear ?b - box) (onBox ?m - monkey ?b - box) (onFloor ?m - monkey) (atM ?m - monkey ?loc - location) (atB ?b - box ?loc - location) (atF ?f - fruit ?loc - location) (hasFruit ?m - monkey ?fruit)) (:action GOTO :parameters (?m - monkey ?loc1 ?loc2 - location) :precondition (and (onFloor ?m) (atM ?m ?loc1)) :effect (and (atM ?m ?loc2) (not (atM ?m ?loc1)))) (:action PUSH :parameters (?m - monkey ?b - box ?loc1 ?loc2 - location) :precondition (and (onFloor ?m) (atM ?m ?loc1) (atB ?b ?loc1) (isClear ?b)) :effect (and (atM ?m ?loc2) (atB ?b ?loc2) (not (atM ?m ?loc1)) (not (atB ?b ?loc1)))) (:action CLIMB :parameters (?m - monkey ?b - box ?loc1 - location) :precondition (and (onFloor ?m) (atM ?m ?loc1) (atB ?b ?loc1) (isClear ?b)) :effect (and (onBox ?m ?b) (not (isClear ?b)) (not (onFloor ?m))) ) (:action GRAB-FRUIT :parameters (?m - monkey ?b - box ?f - fruit ?loc1 - location) :precondition (and (onBox ?m ?b) (atB ?b ?loc1) (atF ?f ?loc1)) :effect (and (hasFruit ?m ?f))))

Radek Mařík (marikr@fel.cvut.cz) Classical Planning 16. dubna 2014 32 / 77

Representation PDDL

## Monkey Planning Problem

```
(define (problem MONKEY1)
  (:domain MONKEY)
  (:objects monkeyJudy - monkey
            bananas - fruit
            boxA - box
            locX locY locZ - location)
  (:init (and
    (onFloor monkeyJudy)
    (atM monkeyJudy locX)
    (atB boxA locY)
    (atF bananas locZ)
    (isClear boxA)
    )
  )
  (:goal (and (hasFruit monkeyJudy bananas))
)
```
)

<span id="page-13-0"></span>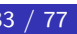

#### Representation PDDL

# Monkey Planning Problem Solution

Begin plan 1 (goto monkeyjudy locx locy) 2 (push monkeyjudy boxa locy locz) 3 (climb monkeyjudy boxa locz) 4 (grab-fruit monkeyjudy boxa bananas locz) End plan

<span id="page-14-0"></span>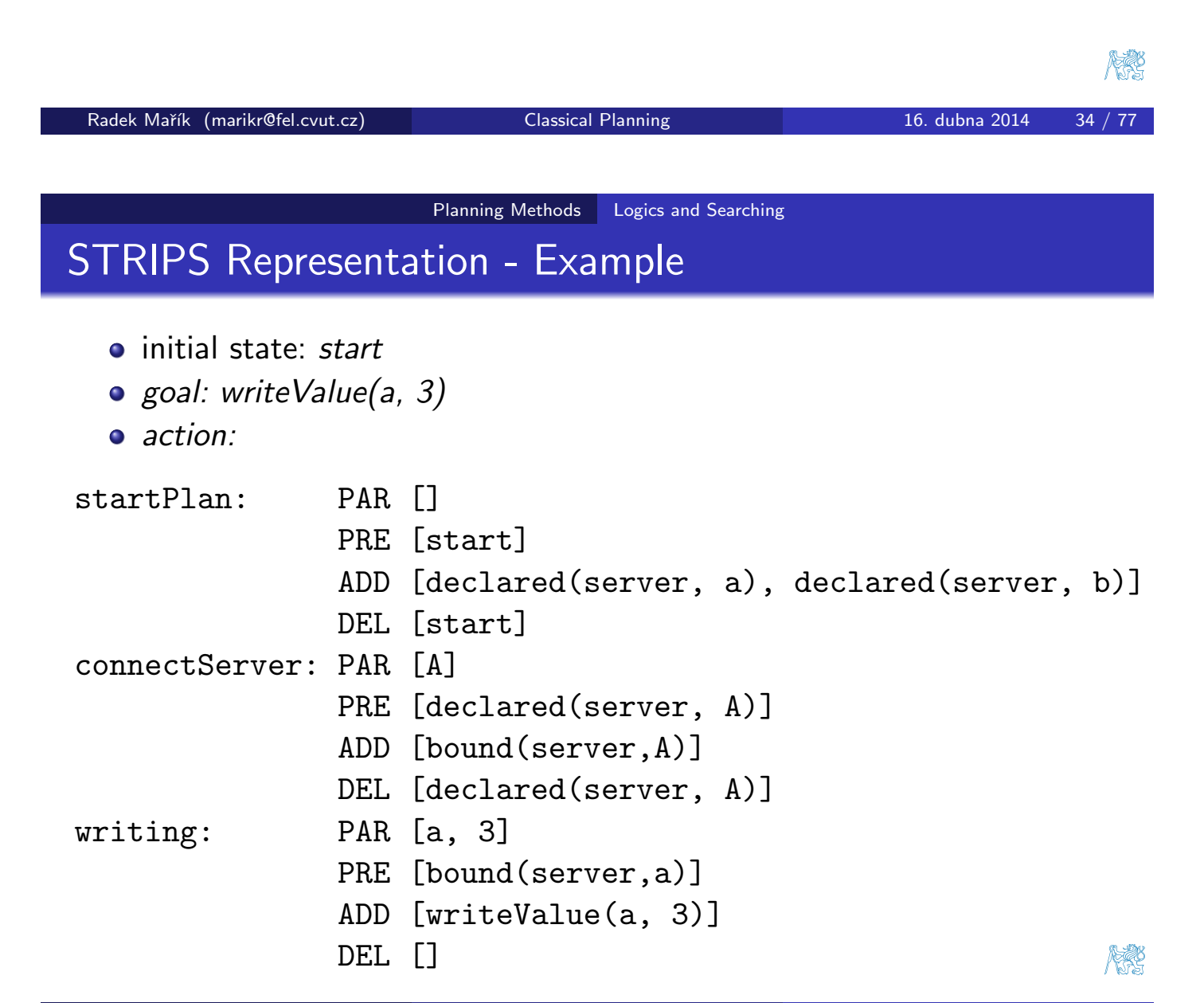

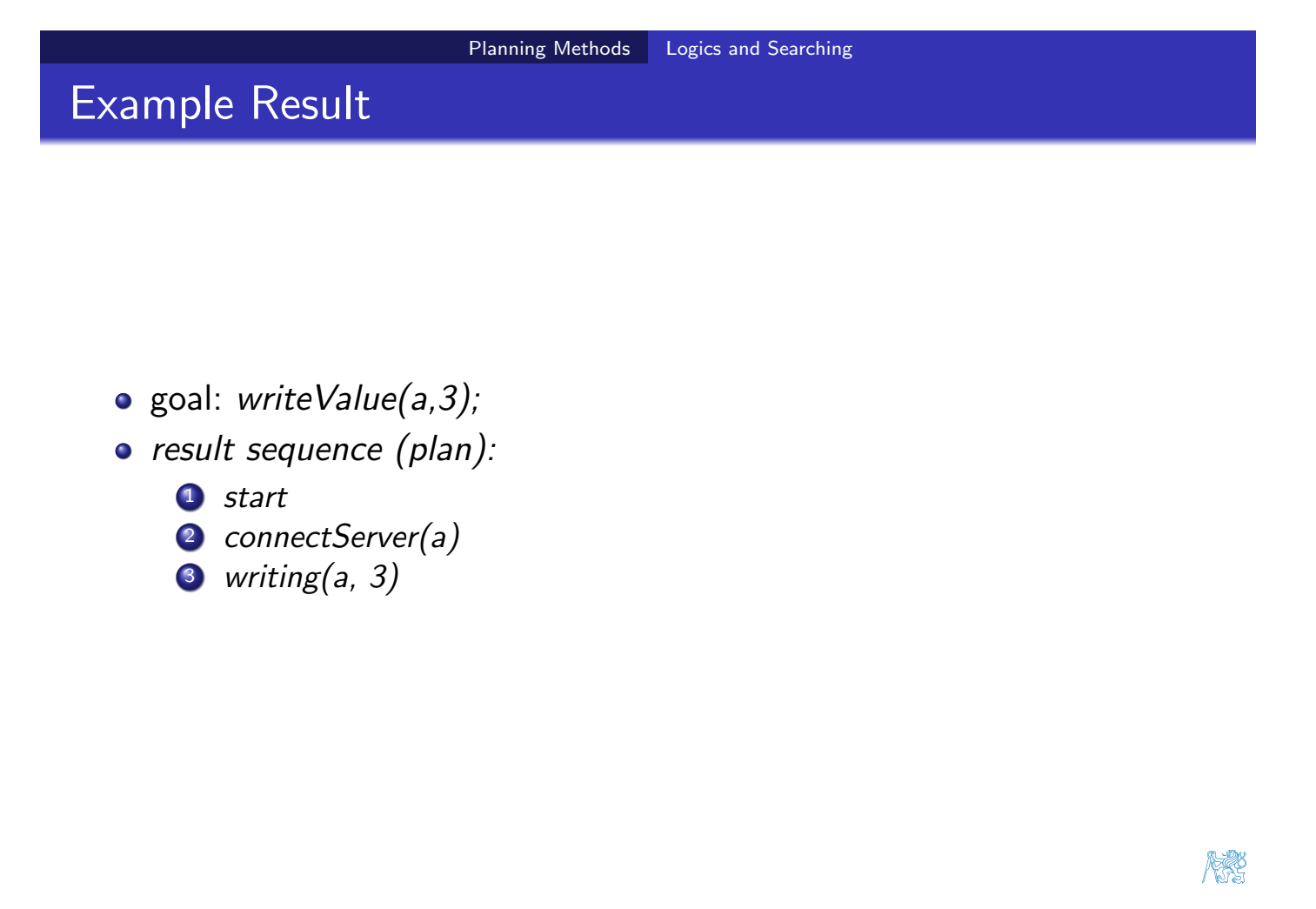

```
Radek Mařík (marikr@fel.cvut.cz)                     Classical Planning 16. dubna 2014     37 / 77
```
Planning Methods | Logics and Searching

# Planning - depth-first search through logical formulea

```
% Depth first search
% ==================
depthFirstSearch(AnsPath) :-
  initialState(Init),
  depthFirst([Init], AnsPath).
depthFirst([S|_], [S]) :-
  finalState(S), !.
depthFirst([S|Path], [S|AnsPath]) :-
  extend([S|Path], S1),
  depthFirst([S1, S | Path], AnsPath).
extend([S|Path], S1) :-
  nextState(S, S1),
  not(memberState(S1, [S|Path])).
memberState(S, Path) :-
  member(S,Path).
Radek Mařík (marikr@fel.cvut.cz) Classical Planning 16. dubna 2014 38 / 77
```
<span id="page-15-0"></span>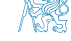

#### Planning Methods Logics and Searching

### Planning - a problem specification in Prolog

```
% Farmer, Wolf, Goat, Cabbage
% ===========================
initialState([n,n,n,n]).
finalState([s,s,s,s]).
nextState(S, S1) :- move(S, S1), safe(S1).move([F, W, G, C], [F1, W, G, C]) :- cross(F, F1).move([F, F, G, C], [F1, F1, G, C]) :- cross(F, F1).move([F, W, F, C], [F1, W, F1, C]) :- cross(F, F1).move([F, W, G, F], [F1, W, G, F1]) :- cross(F, F1).safe([F, W, G, C]) :- F=G, !; F=W, F=C.cross(n,s).
cross(s,n).
\frac{9}{6} -------
                                                                   FERE
t1(AnsPath) :- depthFirstSearch(AnsPath).
Radek Maˇr´ık (marikr@fel.cvut.cz) Classical Planning 16. dubna 2014 39 / 77
```
Planning Methods State Space

# State-Transition Graph Example [Wic11]

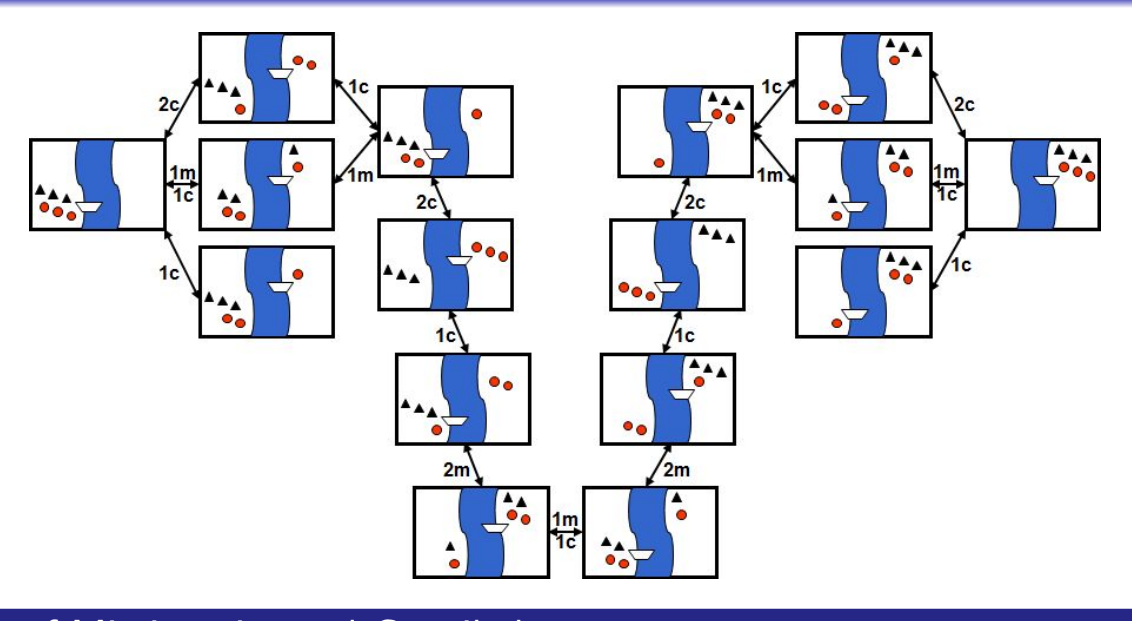

### Game of Missionaries and Cannibals

- move 3 cannibals and 3 missionaries across the river
- <span id="page-16-0"></span>• Whenever the number of cannibals is higher than the number of missionaries somewhere, the missionaries are cooked and eaten.
- **•** Propositional logics
- **•** Hill-climbing searching
- $A^*$ , but a suitable heuristics was missing for decades

#### Idea:

- use of standard searching algorithms
	- breadth-first,
	- **o** depth-first,
	- A ∗
	- $e$  etc.
- a planning problem task
	- searching space is a subspace of state space
	- nodes represent states of the environment
	- edges correspond to state transitions
	- a path through the state space determines a plan

Radek Mařík (marikr@fel.cvut.cz) Classical Planning 16. dubna 2014 42 / 77

Planning Methods State Space

# Planning in State Space - an example [Wic11]

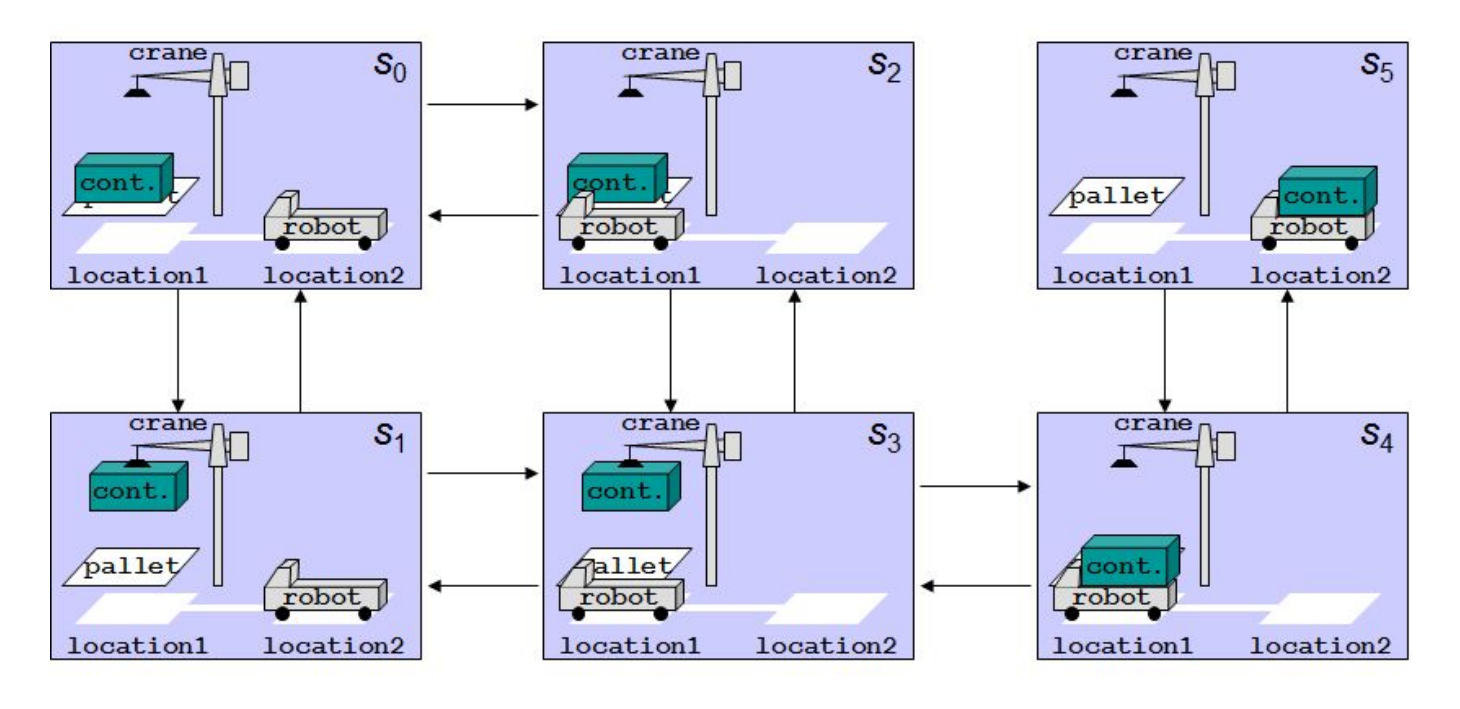

- nodes: closed atoms
- edges: actions (i.e. closed instances of operators)

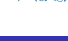

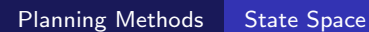

# Forward State-Space Search Algorithm [Wic11]

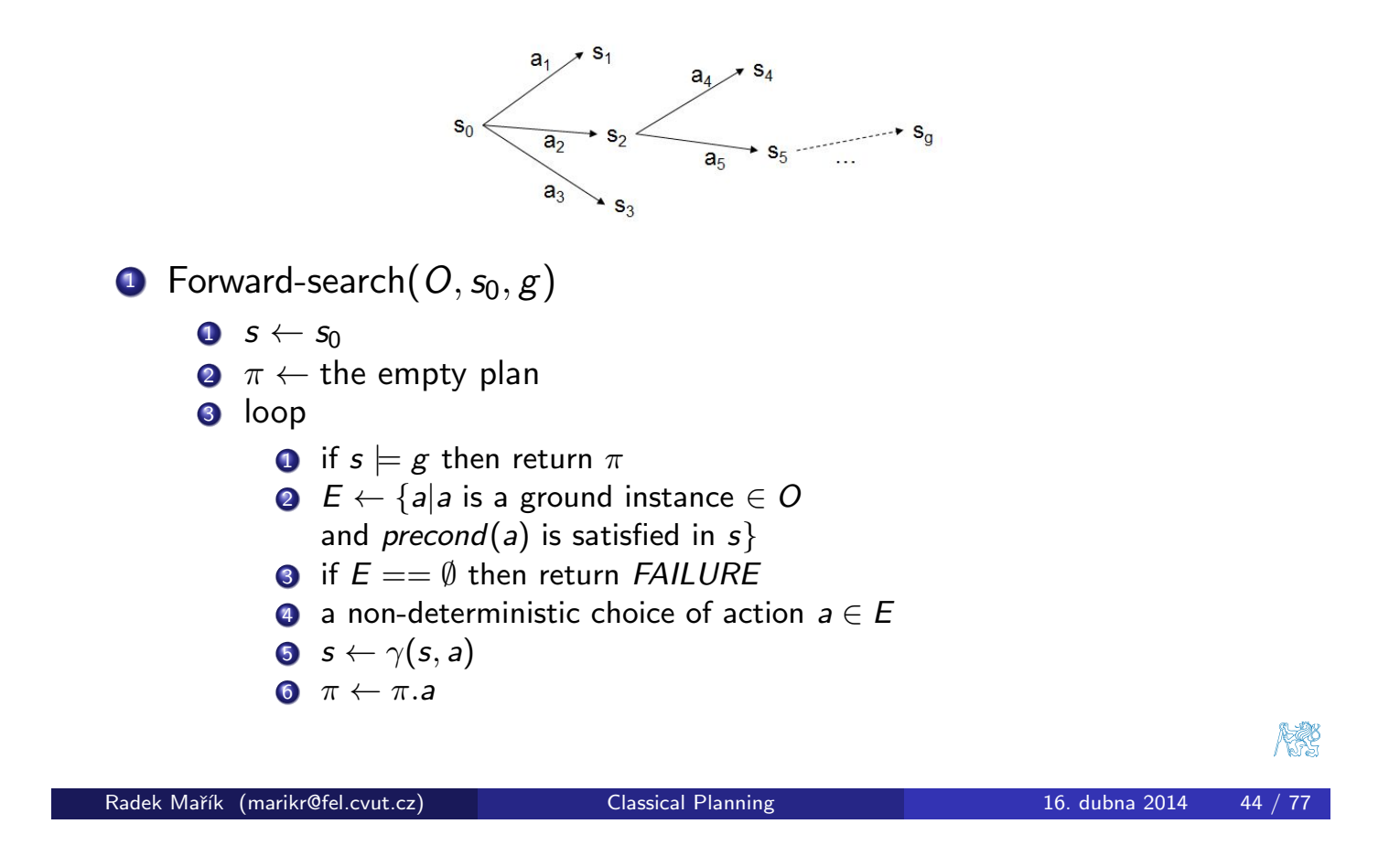

Planning Methods State Space

State-Space Searching Example 1<sup>[Wic11]</sup>

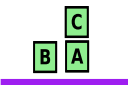

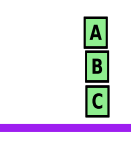

✖

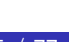

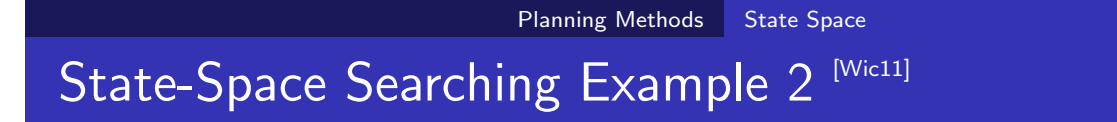

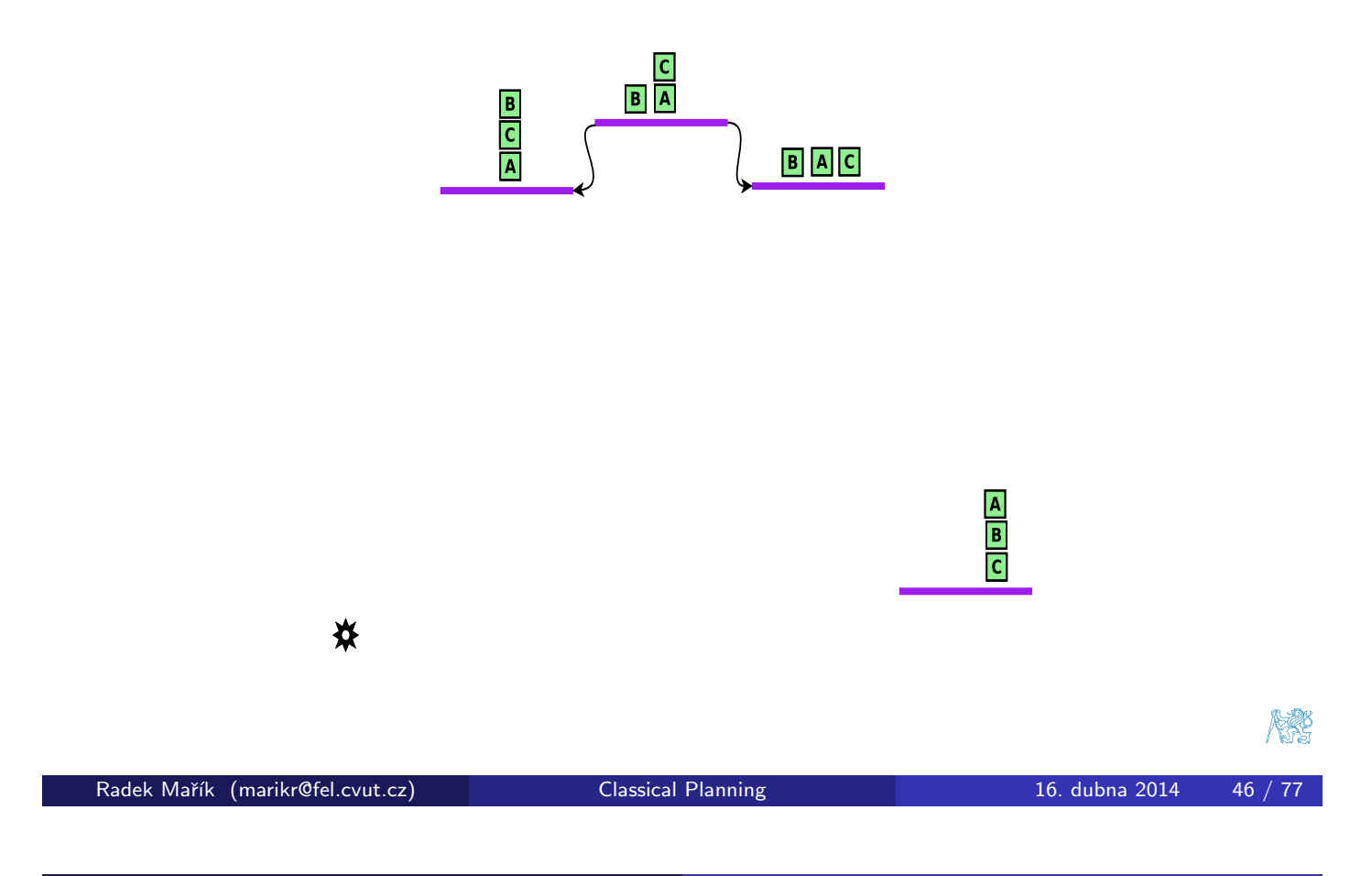

Planning Methods State Space

# State-Space Searching Example 3<sup> [Wic11]</sup>

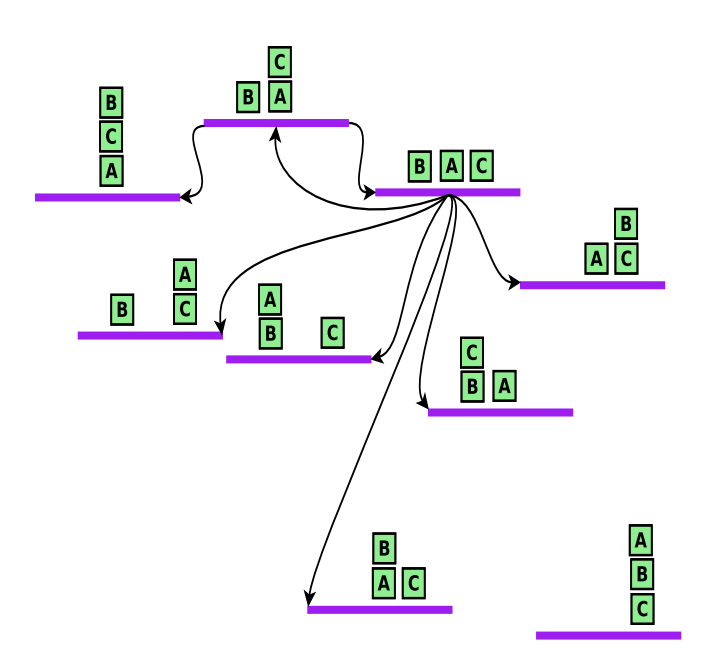

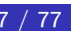

标

# State-Space Searching Example 4 [Wic11]

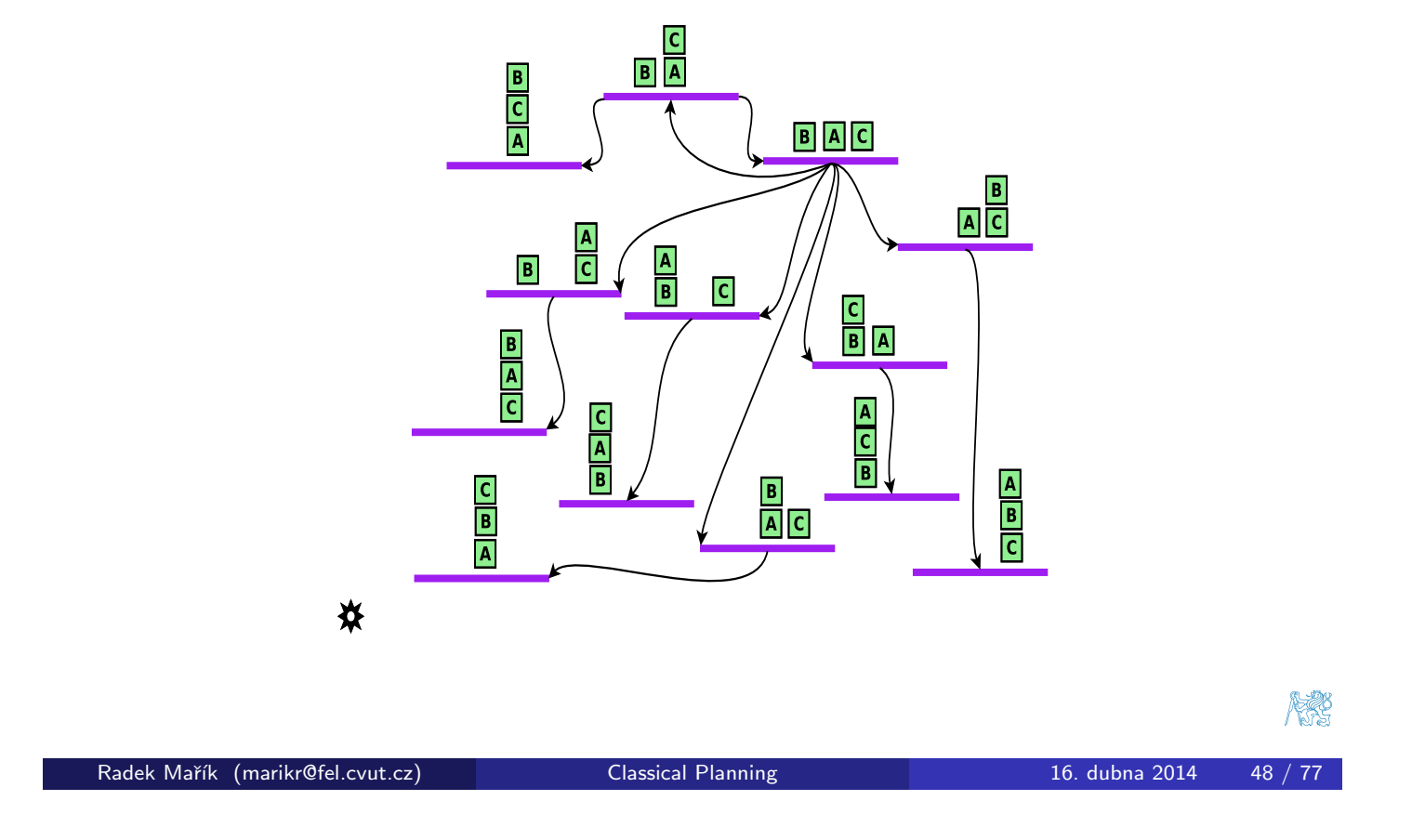

Planning Methods | State Space

# State-Space Searching Example 5<sup>[Wic11]</sup>

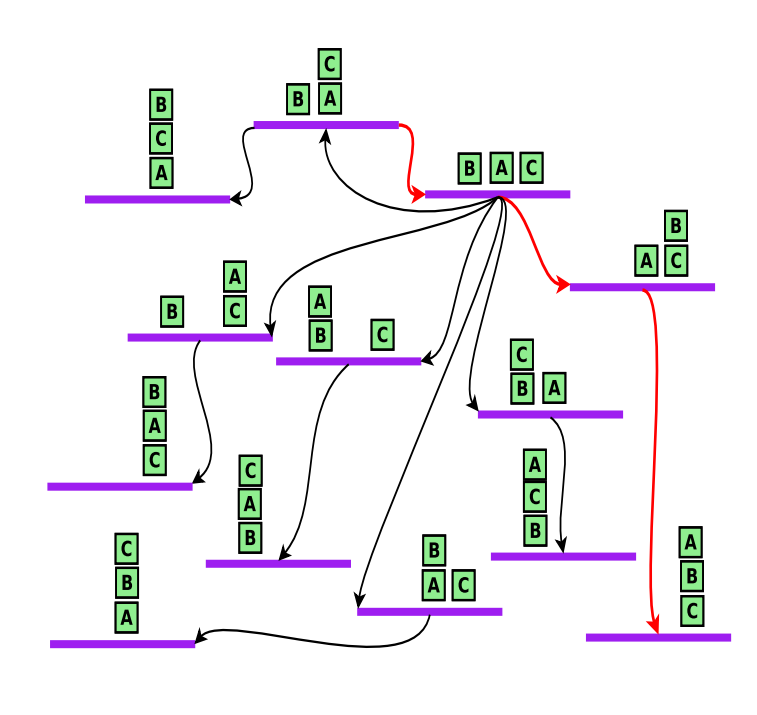

✖

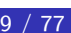

燃

#### Planning Methods State Space

### Relevant Actions<sup>[Nau09, Wic11]</sup>

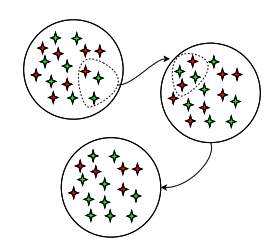

- Let  $\mathcal{P}=(\mathsf{\Sigma},\mathsf{s}_i,g)$  be a STRIPS planning problem.
- $\bullet$  An action a is relevant for  $g$  if
	- $a$  causes that at least one of literals of  $g$  is satisfied
		- $g \cap$  effects(a)  $\neq \emptyset$
	- a does not make any of  $g'$ s literals false
		- $g^+\cap$  effects $^{-}($ a $)=\emptyset \bigwedge g^{-}\cap$  effects $^{+}($ a $)=\emptyset$
- The Regression Set of goal g for a relevant action  $a \in A$  is:
	- $\gamma^{-1}(g,a) = (g-\textit{effects}(a)) \cup \textit{precond}(a)$

Radek Mařík (marikr@fel.cvut.cz) Classical Planning 16. dubna 2014 50 / 77 Planning Methods State Space Backward Search [Wic11]  $9_4$ <br> $9_4$ <br> $9_1$ <br> $9_1$ <br> $9_1$ <br> $9_1$ <br> $9_1$ <br> $9_2$ <br> $9_2$ <br> $9_2$ <br> $9_0$ **1** Backward-search $(O, s_0, g)$  $\bullet \ \pi \leftarrow$  the empty plan 2 loop **1** if  $s_0 \models g$  then return  $\pi$ **2**  $A \leftarrow \{a | a$  is a ground instance of an operator  $\in O$ and  $\gamma^{-1}(g,a)$  is defined  $\}$  $\bullet$  if  $A == \emptyset$  then return FAILURE 4 nondeterministically choose an action  $a \in A$ 5  $\pi \leftarrow a.\pi$  $\quad \mathbf{0} \;\; g \leftarrow \gamma^{-1} (s,a)$ 

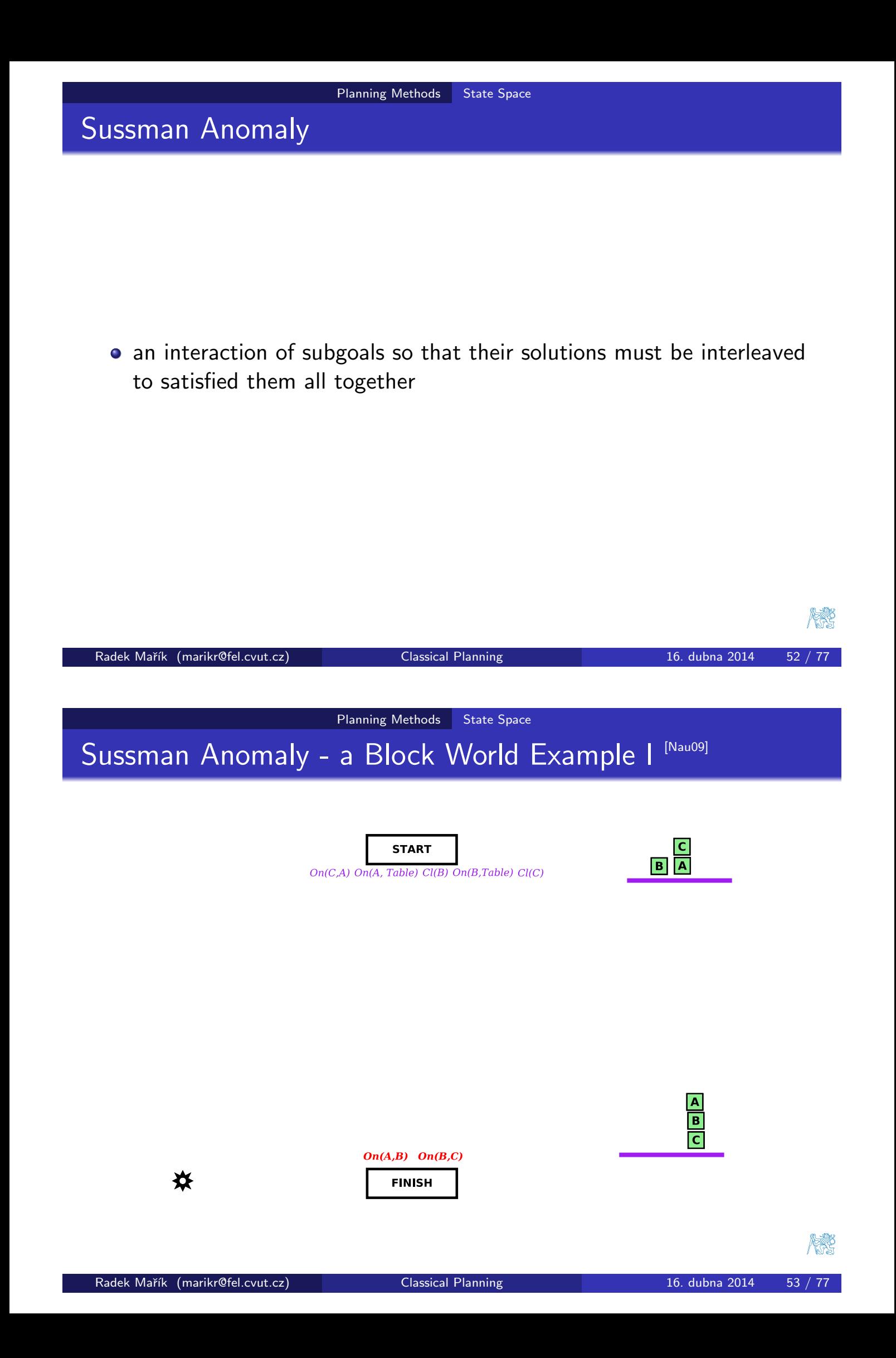

Planning Methods State Space

# Sussman Anomaly - a Block World Example II<sup> [Nau09]</sup>

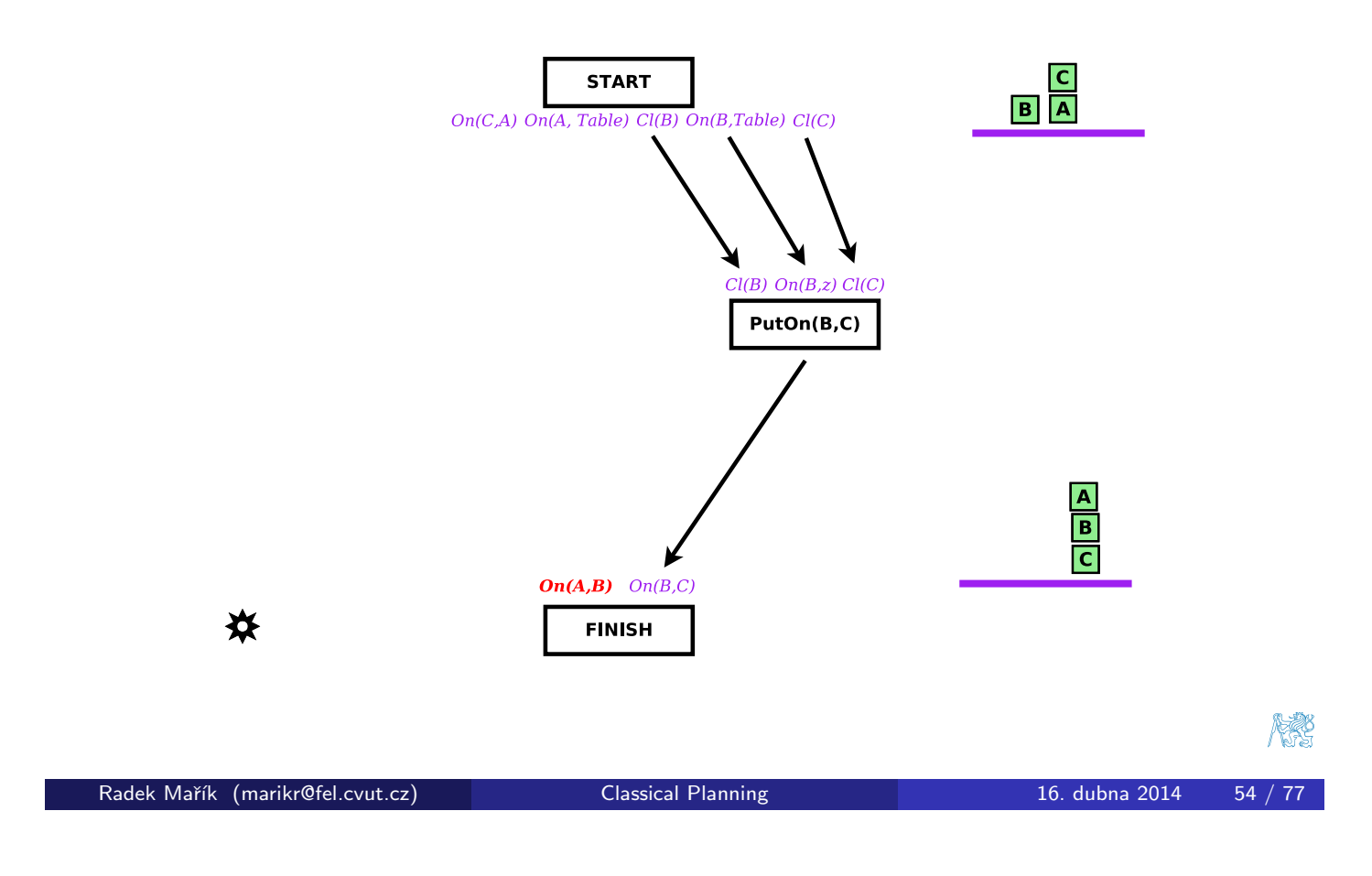

Planning Methods | State Space

# Sussman Anomaly - a Block World Example III [Nau09]

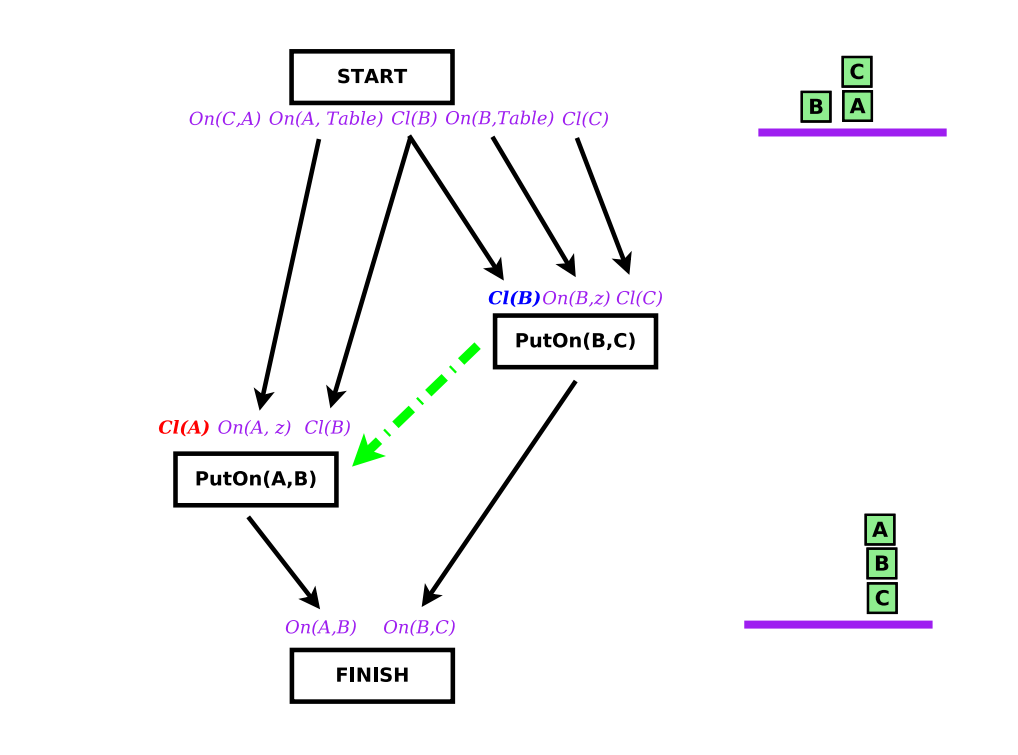

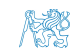

✖

# Sussman Anomaly - a Block World Example IV [Nau09]

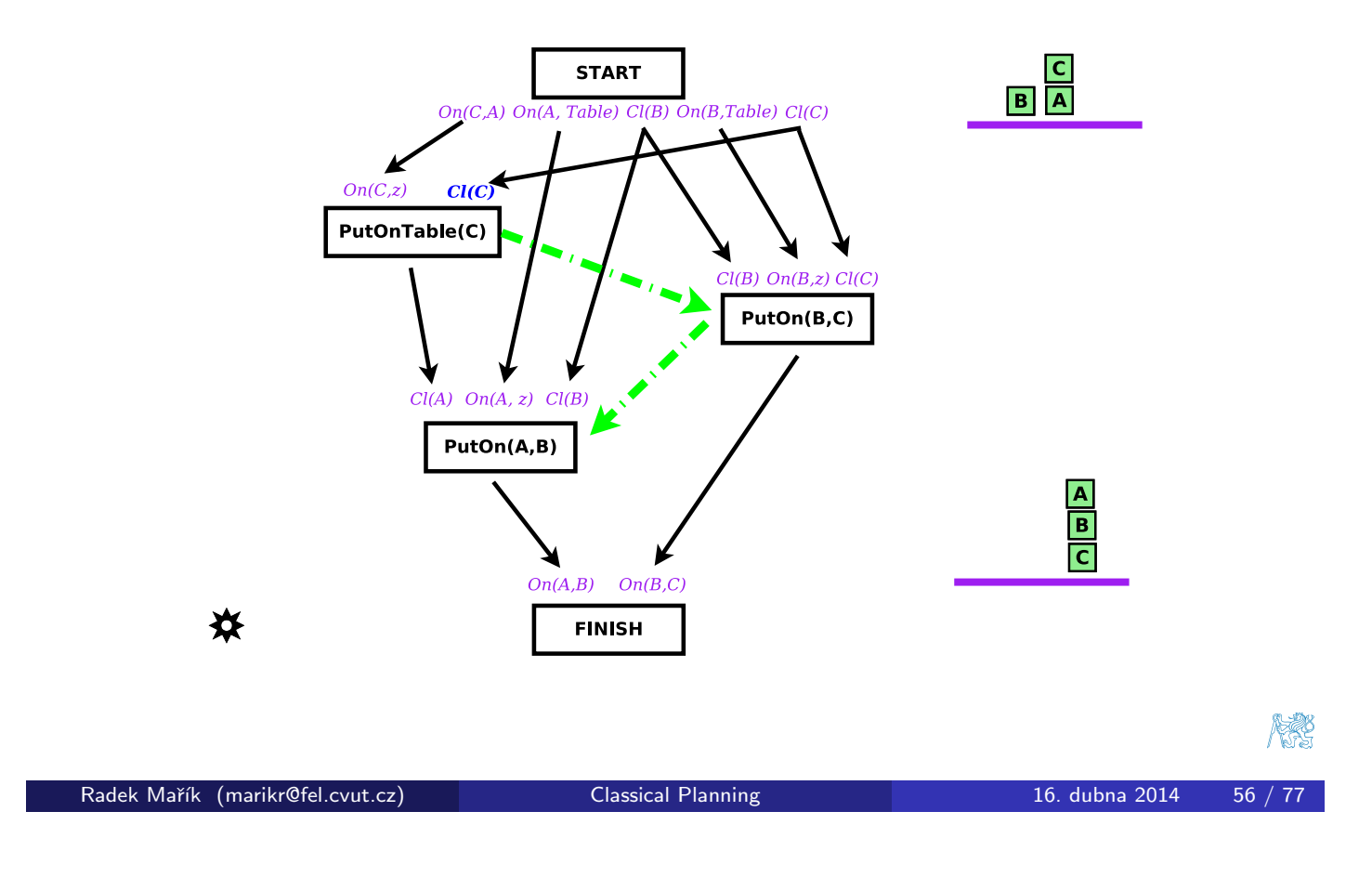

Planning Methods Plan Space

# State-Space vs. Plan-Space Search [Wic11]

#### state-space search

• search through graph of nodes representing world states

#### plan-space search

- **•** search through graph of partial plans
- nodes: partially specified plans
- arcs: plan refinement operations
- solutions: partial-order plans
	- temporal ordering of actions
	- rationale: what the action achieves in the plan
	- subset of variable bindings

## Plan-Space Planning - constraints [Nau09]

- ordering constraints
	- action  $\alpha$  must be performed before  $\beta$   $(\alpha \prec \beta)$
- **o** binding constraints
	- inequality constraints, i.e.  $v_1 \neq v_2$  or  $v_1 \neq c$
	- equality constraints and substitutions, i.e.  $v_1 = v_2$  or  $v_1 = c$
- **•** causal links
	- use action  $\alpha$  to create condition p required by action  $\beta$

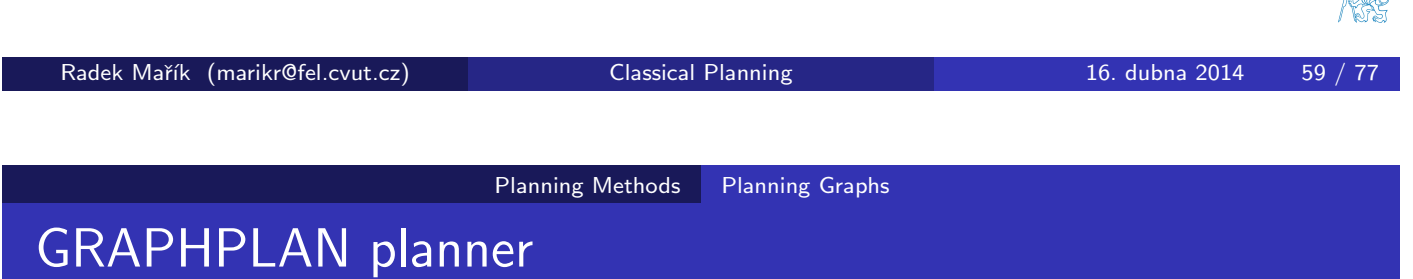

- 1997
- plans are represented as a *planning graph*,
	- the idea is very similar to dynamic programming or network flow solutions
- All pla[ns are constr](#page-25-0)[ucte](#page-33-0)d concurrently.
	- graph extending (forward run)
	- plan searching (backward run)
- The planner maintains a mutually exclusive relation (*mutex*) between nodes representing applied actions and state propositions.
- The cycling issue is removed.
- Action schemas with parameters cannot be used.
	- It create a huge space of propositions.
- There are many supporting strategies speeding up planning significantly.
- <span id="page-25-0"></span>• The implementations are capable to create plans with more then 50-100 action calls in minutes.

on stav

# GraphPlan - Planning Graph

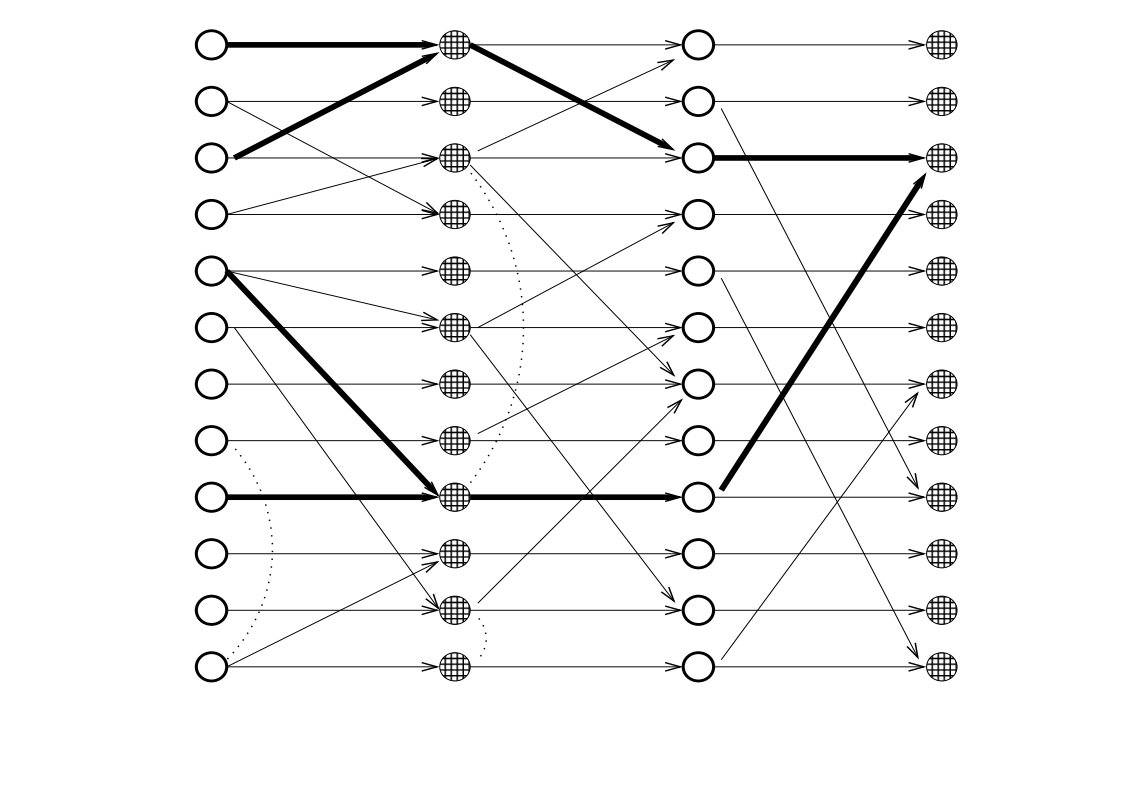

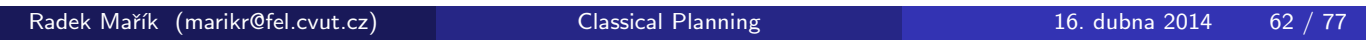

Planning Methods Planning Graphs

# Implementations of planners

### Initial attempts

• STRIPS [1971] ..., the first planner, regressive planning through action preconditions

### State/Plan space

- WARPLAN [1973] . . . a linear planner, Sussman anomaly solved using action shifting
- PWEAK, TWEAK [1987], UCPOP [1992] . . . a partial order planner

### Planning graphs

- GRAPHPLAN[1997] . . . a breakthrough graphplan planner
- Blackbox [1998] ... combines GRAPHPLAN and SATPLAN
- FF [2000] . . . a planning graph heuristics with a very fast forward and local search

燃

### Summary

### What is AI planning

- reaching a goal or a task problem solution using a sequence of action changing the environment,
- classical planning as a search for a sequence of actions in state space that transforms the initial state to a goal state.

### **• Representations**

- STRIPS specifies modifications of the world through changes of satisfied closed atoms,
- PDDL defines a language format that enable to record STRIPS planning domain and STRIPS planning problem

### **• Planning Methods**

• creation of a plan as a searching method through world state/plan/graphplan space

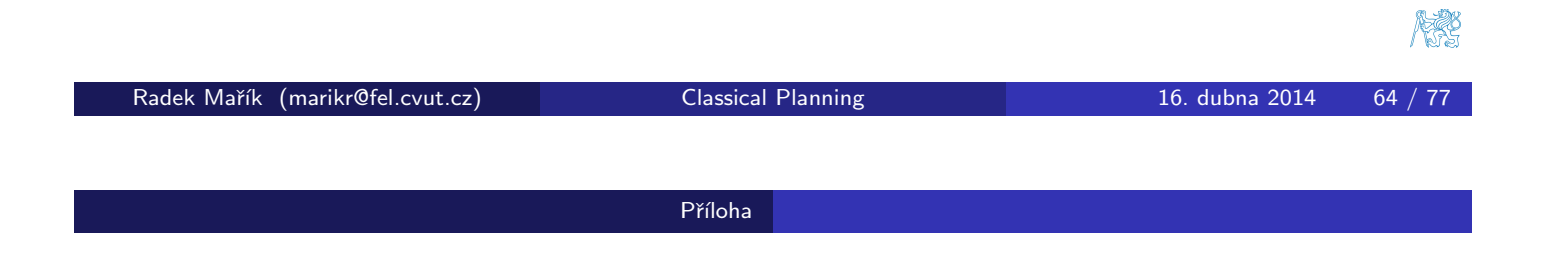

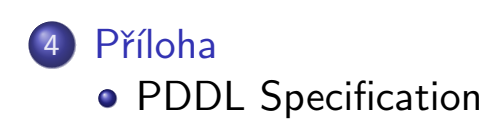

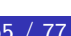

#### Příloha PDDL Specification

## PDDL Domains [Wic11]

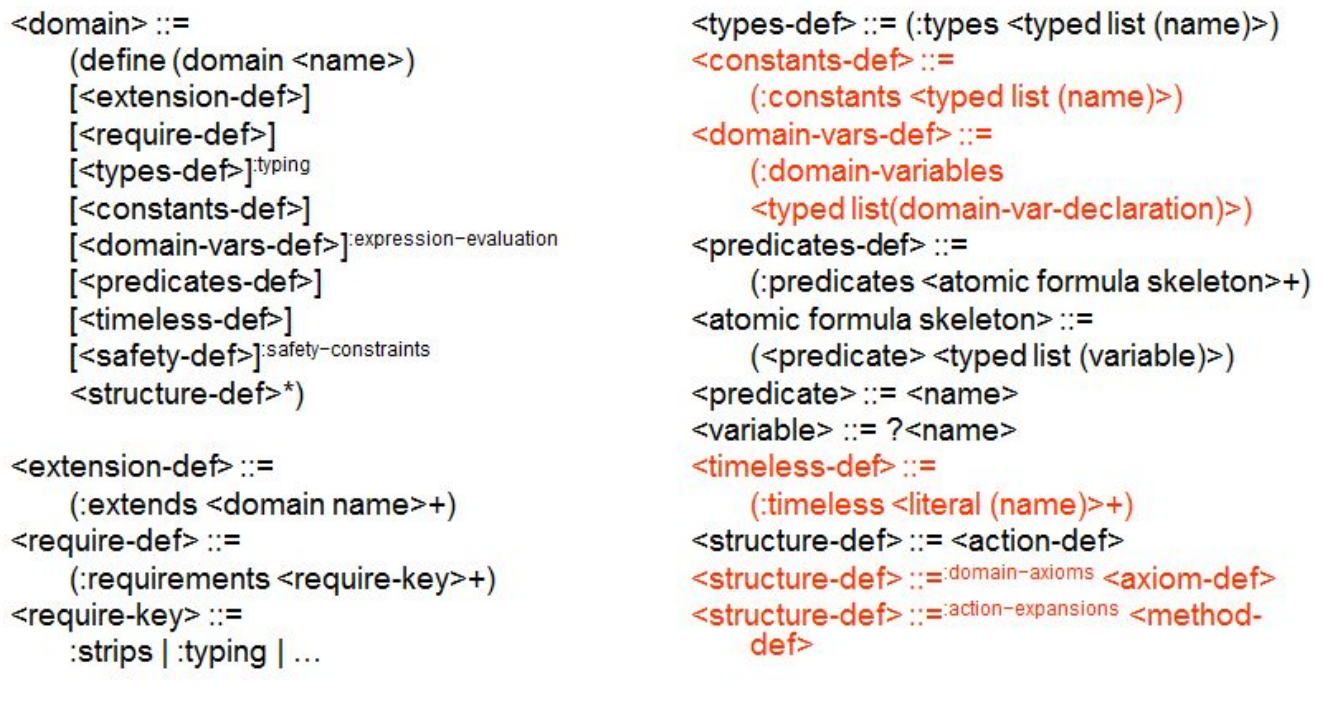

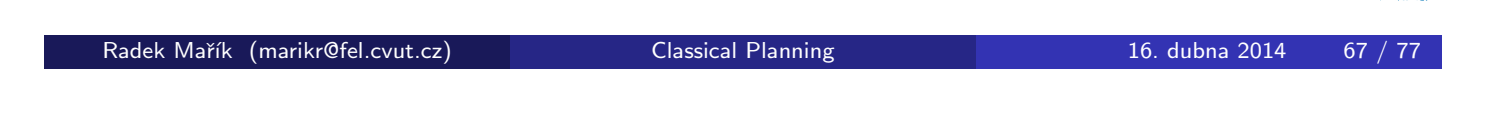

Příloha PDDL Specification

PDDL Types<sup>[Wic11]</sup>

# • PDDL types syntax

 $lt$ typed list  $(x)$ > ::=  $x^*$  $ltyped$  list  $(x)$  :  $=$  typing  $x^+$  - <type> <typed list(x)> <type> ::= <name>  $<$ type> ::= (either  $<$ type><sup>+</sup>) <type> ::= fluents (fluent <type>)

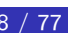

除

医裂

## PDDL Example: DWR Types [Wic11]

(define (domain dock-worker-robot)

```
(:requirements :strips :typing)
```

```
(:typeslocation
               there are several connected locations;
               ; is attached to a location,
   pile
               ; it holds a pallet and a stack of containers
  robot
               ; holds at most 1 container,
               ;only 1 robot per location
               ; belongs to a location to pickup containers
   crane
   container)
```
 $\ldots$ 

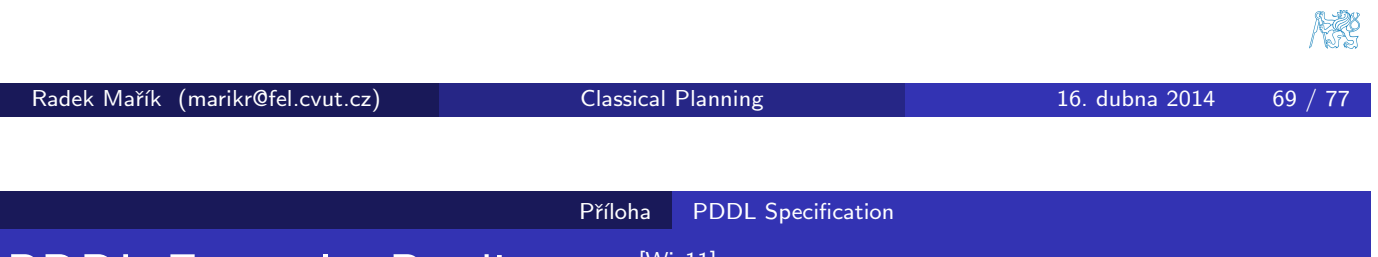

# PDDL Example: Predicates Mic11]

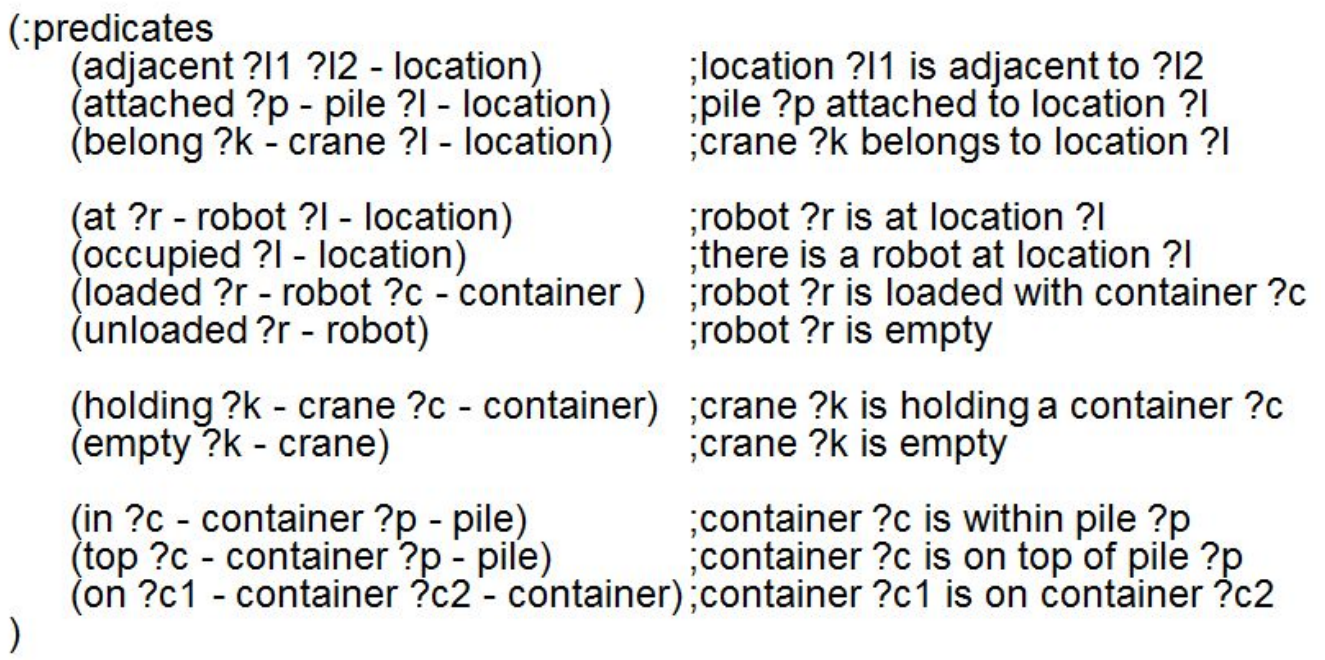

#### Příloha PDDL Specification

### PDDL Action<sup>[Wic11]</sup>

```
\leq action-def\geq :
   (:action <action functor>
       : parameters (<typed list (variable)>)
       <action-def body>)
\leq action functor \geq \leq \leq name
<action-def body> ::=
   [:vars (<typed list(variable)>)]:existential-preconditions :conditional-effects
   [: precondition \leqGD>]
   [:expansion <action spec>]:action-expansions
   [:expansion :methods] action-expansions
   [:maintain <GD>]:action-expansions
   [:effect <effect>]
   [:only-in-expansions <boolean>]:action-expansions
```
Radek Mařík (marikr@fel.cvut.cz) Classical Planning 16. dubna 2014 71 / 77

Příloha PDDL Specification

PDDL Goal Specification [Wic11]

```
\langleGD> ::= \langleatomic formula(term)>
\langleGD> ::= (and \langleGD><sup>+</sup>)
<GD> ::= <literal(term)>
<GD> ::=:disjunctive-preconditions (or <GD>+)
<GD> ::=:disjunctive-preconditions (not <GD>)
<GD> ::=:disjunctive-preconditions (imply <GD> <GD>)
<GD> ::=:existential-preconditions (exists (<typed list(variable)>)<GD>)
<GD> ::=:universal-preconditions (forall (<typed list(variable)>) <GD>)
\leliteral(t)> ::= \leatomic formula(t)>
\leliteral(t)> ::= (not \leatomic formula(t)>)
<atomic formula(t)> ::= (<predicate> t*)
\leterm> \le = \lename>
```
**FERE** 

PDDL Effects<sup>[Wic11]</sup>

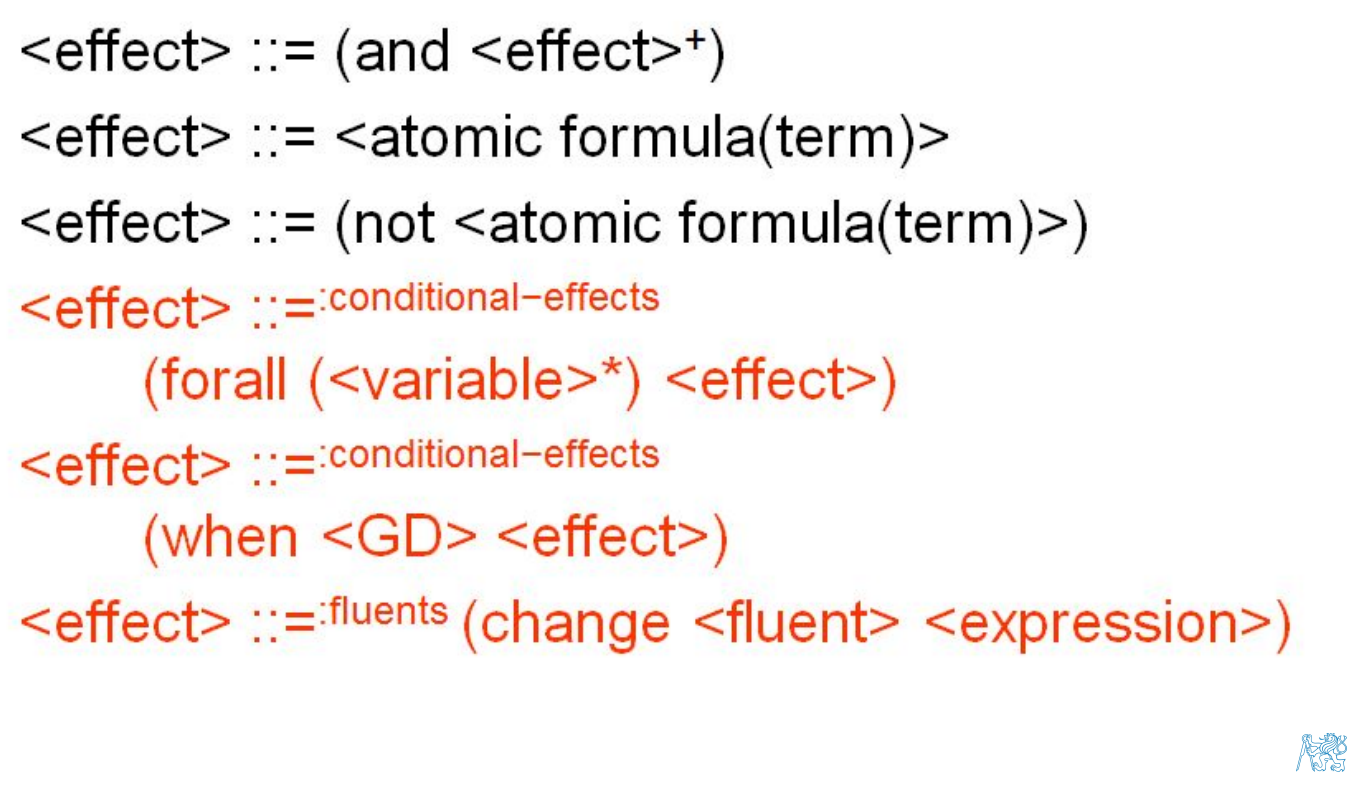

Radek Mařík (marikr@fel.cvut.cz) Classical Planning 16. dubna 2014 73 / 77 Příloha PDDL Specification PDDL Example: Operator [Wic11]

 $\therefore$  moves a robot between two adjacent locations

(:action move :parameters (?r - robot ?from ?to - location) :precondition (and (adjacent ?from ?to) (at ?r ?from) (not (occupied ?to))) ∶effect (and (at ?r ?to) (occupied ?to) (not (occupied ?from)) (not (at ?r ?from))))

**RECE** 

#### Příloha PDDL Specification

## PDDL Problem<sup>[Wic11]</sup>

```
<problem> ::= (define (problem <name>)
      (: domain < name>)
      [<require-def>]
      [<situation>]
      [<object declaration>]
      \left| \text{<}\right| \text{+}\leqgoal>+
      [ <length-spec> ]<object declaration> ::= (:objects <typed list (name)>)
\leqsituation> ::= (:situation \leqinitsit name>)
<initsit name> ::= <name>
\text{1} \text{1} \text{1} \text{1} \text{1} \text{1} \text{1} \text{1} \text{1} \text{1} \text{1} \text{1} \text{1} \text{1} \text{1} \text{1} \text{1} \text{1} \text{1} \text{1} \text{1} \text{1} \text{1} \text{1} \text{1} \text{1} \text{1} \text{1\leqgoal> ::= (:goal \leqGD>)
<goal> ::= action-expansions (:expansion <action spec(action-term)>)
<length-spec> ::= (:length [(:serial <integer>)] [(:parallel <integer>)])
```
Radek Mařík (marikr@fel.cvut.cz) Classical Planning 16. dubna 2014 75 / 77

Příloha PDDL Specification

# PDDL Problem: DWR example [Wic11]

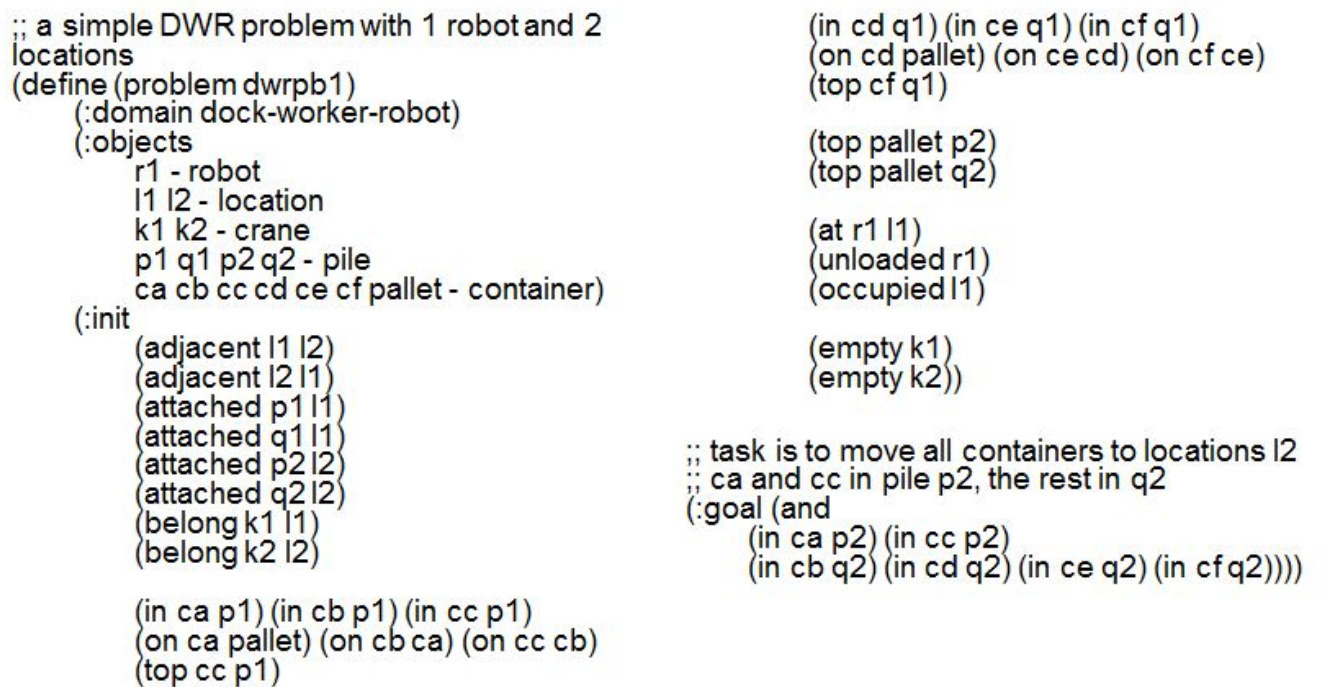

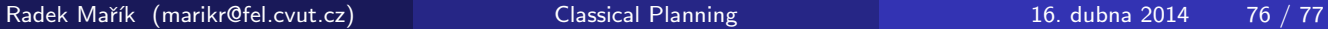

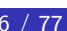

**REC** 

#### Příloha PDDL Specification

# References I

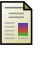

ĥ

F

Dana Nau. CMSC 722, ai planning (fall 2009), lecture notes. http://www.cs.umd.edu/class/fall2009/cmsc722/, 2009.

#### Michal Pechoucek.

A4m33pah, lecture notes. http://cw.felk.cvut.cz/doku.php/courses/a4m33pah/prednasky, February 2010.

#### Gerhard Wickler.

A4m33pah, lecture notes. http://cw.felk.cvut.cz/doku.php/courses/a4m33pah/prednasky, February 2011.

<span id="page-33-1"></span><span id="page-33-0"></span>Radek Mařík (marikr@fel.cvut.cz) Classical Planning 16. dubna 2014 77 / 77